.<br>Уникальный программ**М.И.Н.И.**СТЕРСТВО СЕЛЬСКОГО ХОЗЯЙСТВА РОССИЙСКОЙ ФЕДЕРАЦИИ 5258223550ea9fbeb23<del>D@ДQP\AJIBT\OT&TOCYYUAPCTBEHIO</del>E БЮДЖЕТНОЕ ОБРАЗОВАТЕЛЬНОЕ УЧРЕЖДЕНИЕ ВЫСШЕГО ОБРАЗОВАНИЯ «БЕЛГОРОДСКИЙ ГОСУДАРСТВЕННЫЙ АГРАРНЫЙ УНИВЕРСИТЕТ ИМ. В.Я. ГОРИНА»

### ФАКУЛЬТЕТ СРЕДНЕГО ПРОФЕССИОНАЛЬНОГО ОБРАЗОВАНИЯ

«Утверждаю» Декан факультета среднего профессионального образования Бражник Г.В.  $d\mathcal{G}$  y npc UND, 2020 г.

# **РАБОЧАЯ ПРОГРАММА ПРОФЕССИОНАЛЬНОГО МОДУЛЯ ПМ 02 «РАЗРАБОТКА, ВНЕДРЕНИЕ И АДАПТАЦИЯ ПРОГРАММНОГО ОБЕCПЕЧЕНИЯ ОТРАCЛЕВОЙ НАПРАВЛЕННОCТИ»**

специальность 09.02.05 – Прикладная информатика (по отраслям) (базовый уровень)

п. Майский, 2020

Рабочая программа профессионального модуля разработана на основе Федерального государственного образовательного стандарта среднего профессионального образования (ФГОС СПО) по специальности 09.02.05 -Прикладная информатика (по отраслям), утвержденного приказом Министерства образования и науки Российской Федерации 1001 от 13 августа 2014 года, на основании «Разъяснений по формированию примерных программ учебных дисциплин начального профессионального образования на основе Федеральных государственных образовательных стандартов начального профессионального и среднего профессионального образования», утвержденных Департаментом государственной политики в образовании Министерства образования и науки РФ 27 августа 2009 года.

Организация-разработчик: ФГБОУ ВО Белгородский ГАУ им. В.Я. Горина.

Разработчик(и): преподаватели кафедры информатики и ИТ Дорохина И.А., Малахова Е.В., Петросова Н.В., Филиппова Л.Б.

кафедры информатики и ИТ Рассмотрена на заседании OT  $\mathcal{B}$ .06. Допротокол № 13.

И.о.заведующий кафедрой: Улев Е.В. Голованова

Одобрена методической комиссией инженерного факультета от СК 0-1. 20 протокол № 919/20

Председатель методической комиссии: А.П. Слободюк.

Согласована: Генеральный директор ООО «ЦентрПрограммСистем» «1/» 06 2020 г.

В.М. Кононов м.п. (нолпись) И.А.Дорохина

Руководитель ППССЗ

# **CОДЕРЖАНИЕ**

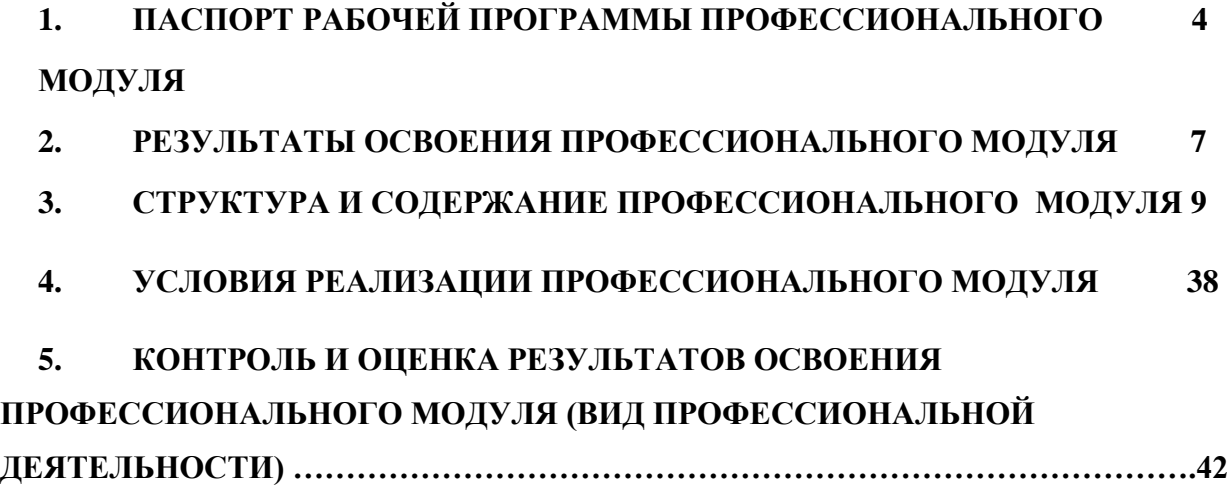

# 1. ПАСПОРТ РАБОЧЕЙ ПРОГРАММЫ ПРОФЕССИОНАЛЬНОГО **МОДУЛЯ**

## Разработка, внедрение и адаптация программного обеспечения отраслевой направленности

## 1.1. Область применения рабочей программы

Программа профессионального модуля (далее программа) является частью ППССЗ в соответствии с ФГОС по специальности СПО 09.02.05 Прикладная информатика (по отраслям) в части освоения основного вида профессиональной деятельности (ВПД): Разработка, внедрение  $\mathbf{M}$ адаптация программного обеспечения отраслевой направленности и соответствующих профессиональных компетенций (ПК):

ПК 2.1. Осуществлять сбор и анализ информации для определения потребностей клиента.

ПК 2.2. Разрабатывать и публиковать программное обеспечение и информационные ресурсы отраслевой направленности со статическим и динамическим контентом па основе готовых спецификаций и стандартов.

ПК 2.3. Проводить отладку и тестирование программного обеспечения отраслевой направленности.

ПК 2.4. Проводить адаптацию отраслевого программного обеспечения.

 $\Pi K$  $2.5$ Разрабатывать  $\overline{M}$ вести проектную  $\overline{M}$ техническую документацию.

ПК 2.6. Участвовать в измерении и контроле качества продуктов.

## 1.2. Цели и задачи профессионального модуля - требования к результатам освоения профессионального модуля:

С целью овладения указанным видом профессиональной деятельности и соответствующими профессиональными компетенциями обучающийся в ходе освоения профессионального модуля должен:

## иметь практический опыт:

- сбора и анализа информации для определения потребностей  $\bullet$ клиента:
- разработки и публикации программного обеспечения отраслевой  $\bullet$ направленности со статическим и динамическим контентом на основе готовых спецификаций и стандартов;
- отладки и тестирования программного обеспечения отраслевой  $\bullet$ направленности;
- адаптации программного обеспечения отраслевой направленности;
- разработки и ведения проектной и технической документации;  $\square$ измерения и контроля характеристик программного продукта; уметь:
- проводить анкетирование и интервьюирование;  $\bullet$
- строить структурно-функциональные схемы;
- анализировать бизнес-информацию с использованием различных  $\bullet$ методик;
- формулировать потребности клиента в виде четких логических  $\bullet$ конструкций;
- $\bullet$ участвовать в разработке технического задания;
- $\bullet$ идентифицировать, анализировать и структурировать объекты информационного контента;
- разрабатывать информационный контент с помощью  $\bullet$ языков разметки;
- $\bullet$ разрабатывать программное обеспечение с помощью языков программирования информационного контента;
- $\bullet$ разрабатывать сценарии;
- размещать информационный контент в глобальных и локальных сетях:
- использовать инструментальные среды поддержки разработки,  $\bullet$ системы управления контентом;
- $\bullet$ создавать анимации в специализированных программных средах;
- работать с мультимедийными инструментальными средствами;  $\bullet$
- осуществлять выбор метода отладки программного обеспечения;  $\bullet$
- формировать отчеты об ошибках;  $\bullet$
- составлять наборы тестовых заданий;  $\bullet$
- адаптировать и конфигурировать программное обеспечение для  $\bullet$ решения поставленных задач;
- осуществлять адаптивное сопровождение программного продукта  $\bullet$ или информационного ресурса;
- $\bullet$ использовать системы управления контентом для решения поставленных задач;
- $\bullet$ программировать на встроенных алгоритмических языках;
- составлять техническое задание;  $\bullet$
- составлять техническую документацию;  $\bullet$
- $\bullet$ тестировать техническую документацию;
- выбирать характеристики качества оценки программного продукта;  $\bullet$
- $\bullet$ применять стандарты и нормативную документацию по измерению и контролю качества;
- оформлять отчет проверки качества; знать:  $\bullet$
- $\bullet$ отраслевую специализированную терминологию;
- технологии сбора информации;  $\bullet$
- $\bullet$ методики анализа бизнес-процессов;
- нотации представления структурно-функциональных схем;  $\bullet$
- стандарты оформления результатов анализа;  $\bullet$
- $\bullet$ специализированное программное обеспечение проектирования и разработки информационного контента;
- $\bullet$ технологические стандарты проектирования разработки  $\mathbf{M}$ информационного контента;
- $\bullet$ принципы построения информационных ресурсов;
- $\bullet$ основы программирования информационного контента на языках высокого уровня;
- $\bullet$ стандарты и рекомендации на пользовательские интерфейсы;
- $\bullet$ компьютерные технологии представления и управления данными;
- $\bullet$ основы сетевых технологий;
- $\bullet$ языки сценариев;
- $\bullet$ основы информационной безопасности;
- $\bullet$ задачи тестирования и отладки программного обеспечения;
- методы отладки программного обеспечения;  $\bullet$
- методы тестирования программного обеспечения;  $\bullet$
- $\bullet$ алгоритмизацию  $\mathbf{M}$ программирование встроенных на алгоритмических языках;
- $\bullet$ архитектуру программного обеспечения отраслевой направленности;
- $\bullet$ принципы создания информационных ресурсов с помощью систем управления контентом;
- $\bullet$ архитектуру и принципы работы систем управления контентом;
- $\bullet$ основы документооборота;
- стандарты составления и оформления технической документации;  $\bullet$
- характеристики качества программного продукта; П методы и  $\bullet$ средства проведения измерений;
- основы метрологии и стандартизации.

## 1.3 Количество часов на освоение программы профессионального модуля:

всего - 996 часов, в том числе: максимальной учебной нагрузки обучающегося - 744 часа, включая: обязательной аудиторной учебной нагрузки обучающегося - 518 часов; самостоятельной работы обучающегося - 226 часов; учебной и производственной практики - 180+72 часа.

# 2. РЕЗУЛЬТАТЫ ОСВОЕНИЯ ПРОФЕССИОНАЛЬНОГО МОДУЛЯ

Результатом освоения профессионального модуля является овладение обучающимися Разработка, видом профессиональной деятельности внедрение  $\mathbf{M}$ программного обеспечения отраслевой адаптация направленности, в том числе профессиональными (ПК) и общими (ОК) компетенциями:

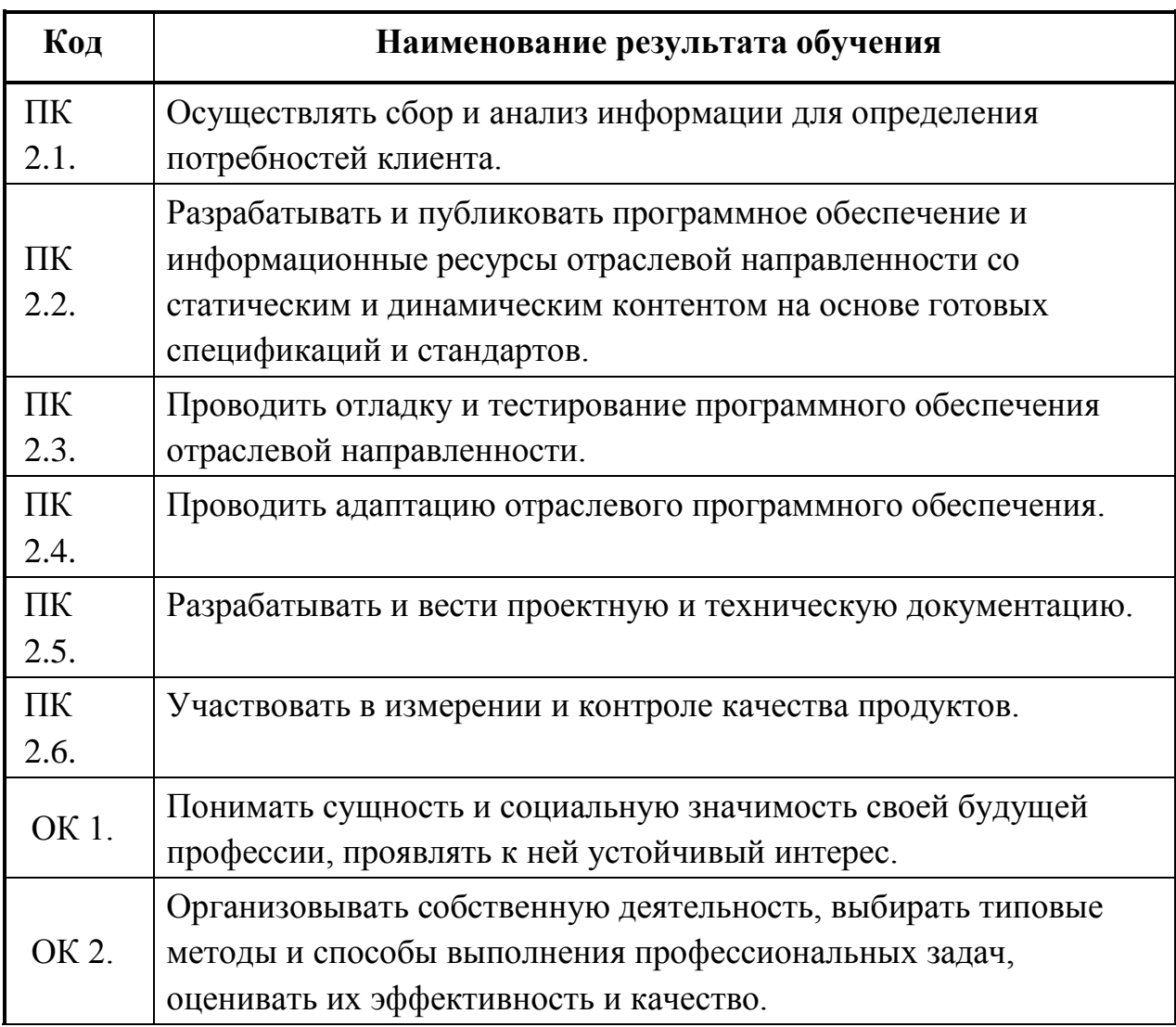

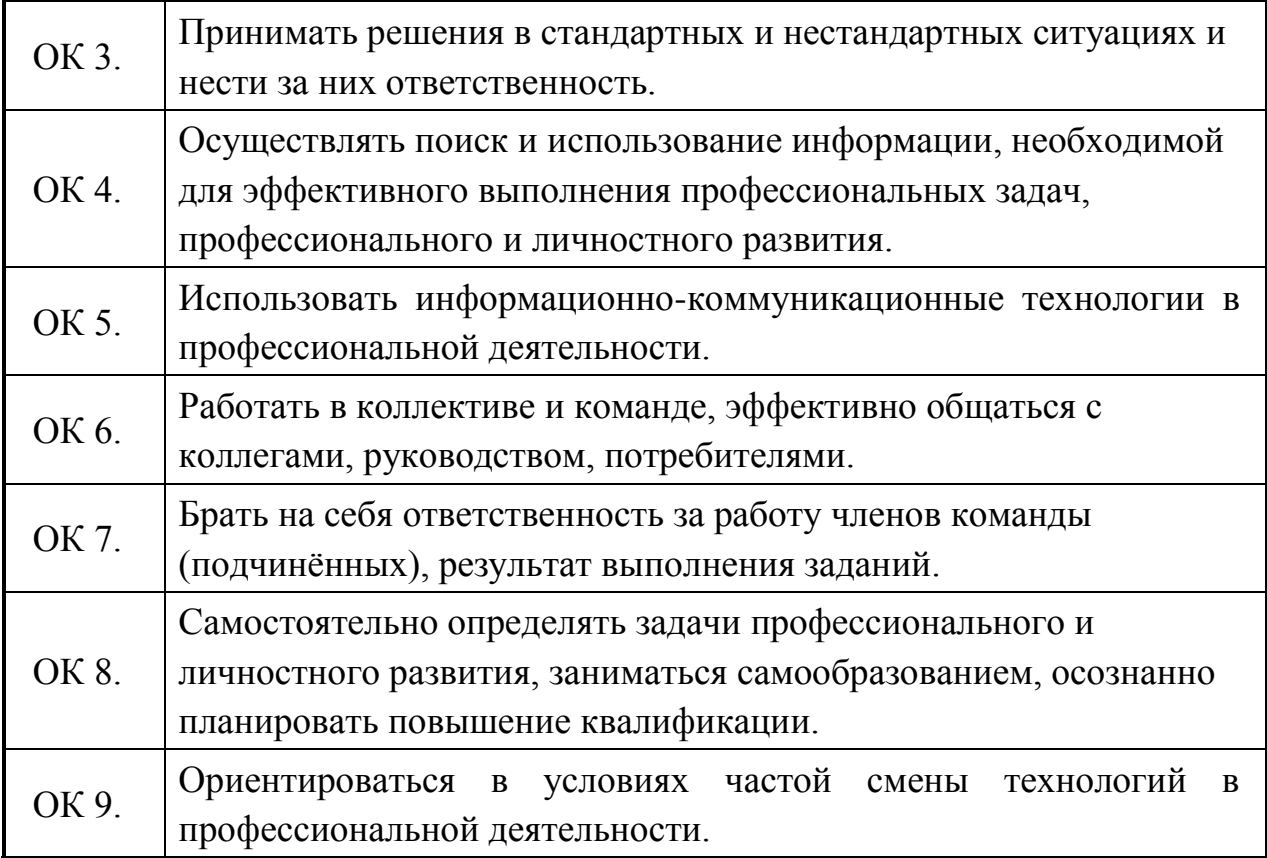

# 3. СТРУКТУРА И СОДЕРЖАНИЕ ПРОФЕССИОНАЛЬНОГО МОДУЛЯ

# ПМ.02. Разработка, внедрение и адаптация программного обеспечения отраслевой направленности 3.1. Тематический план профессионального модуля

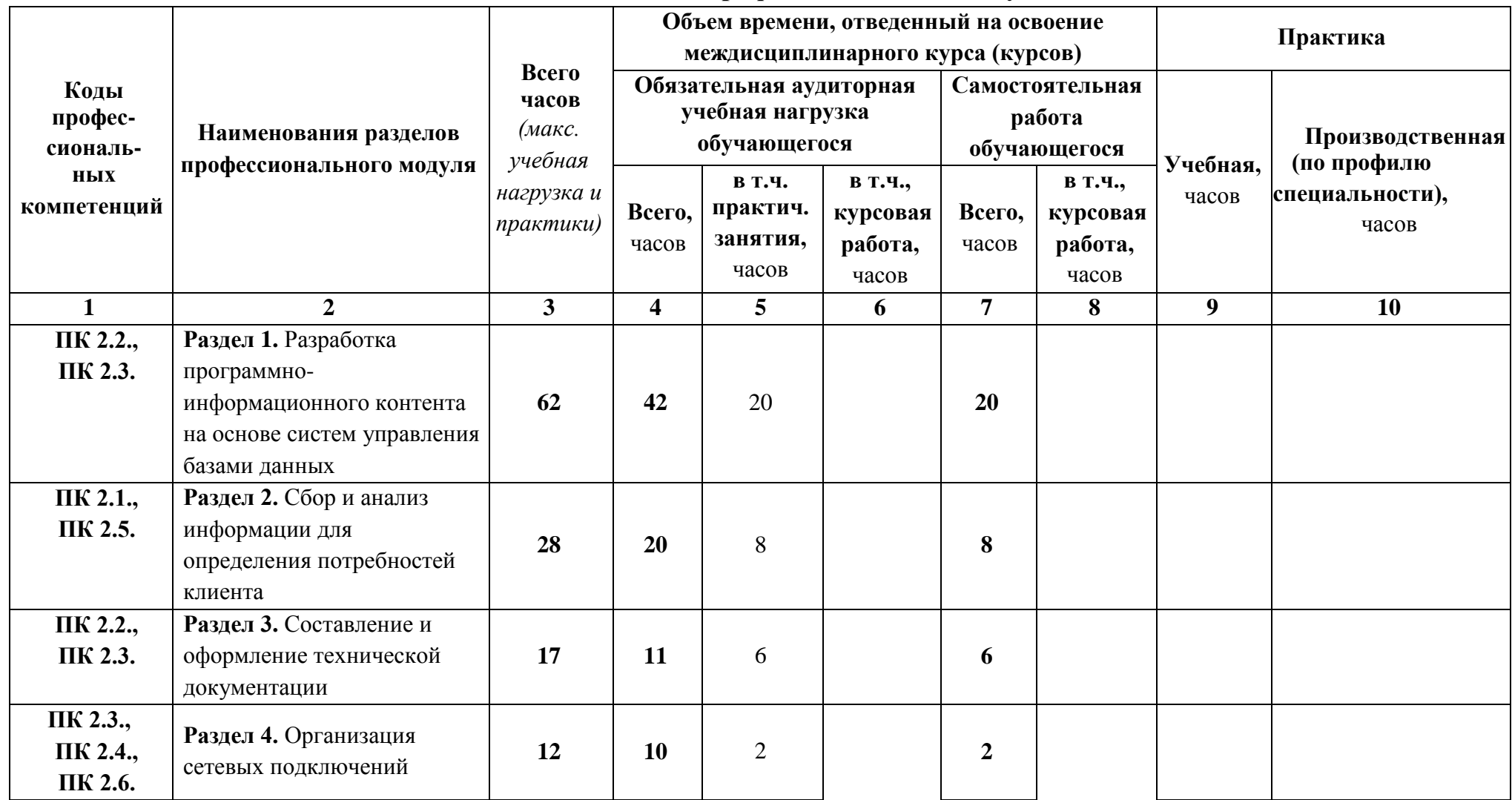

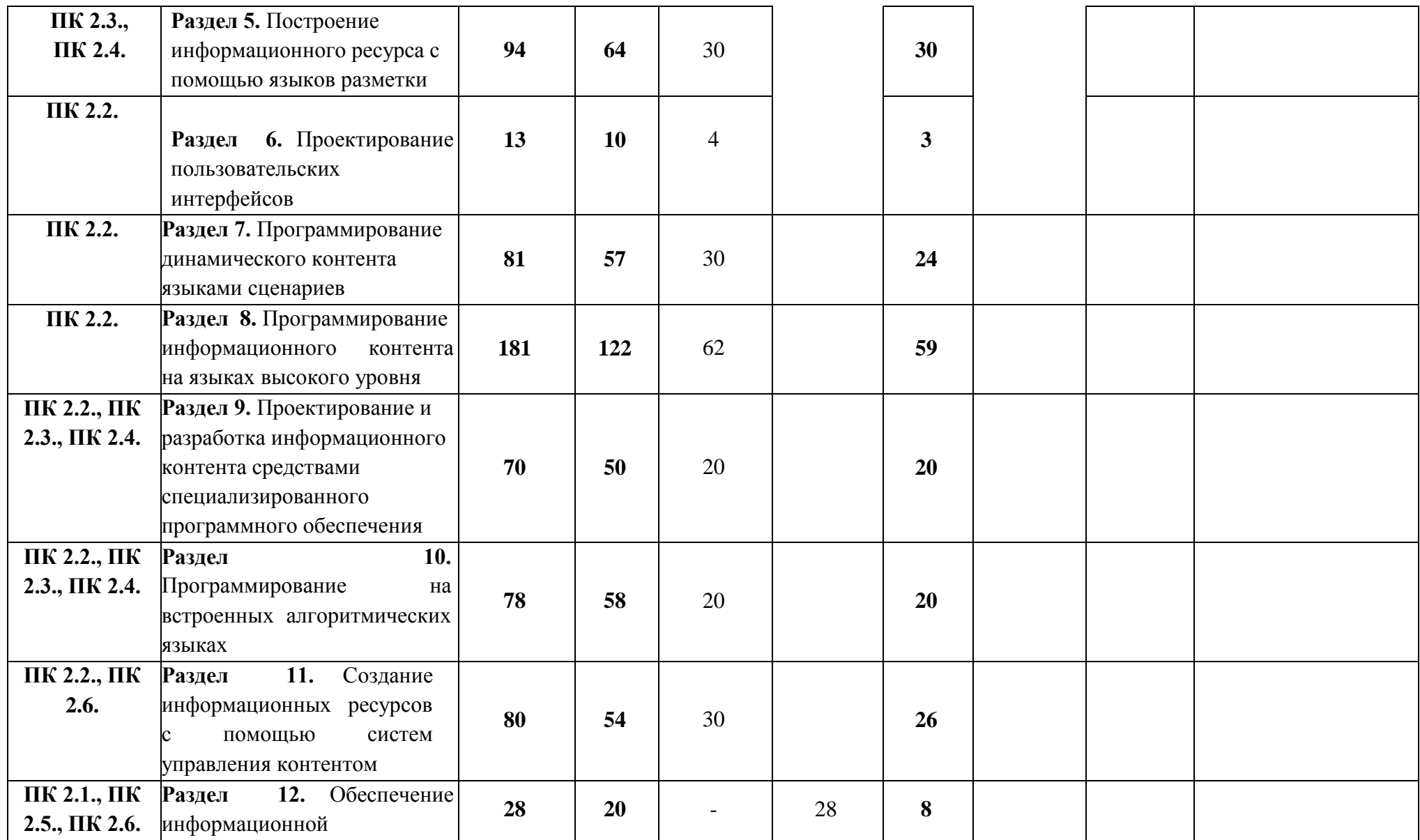

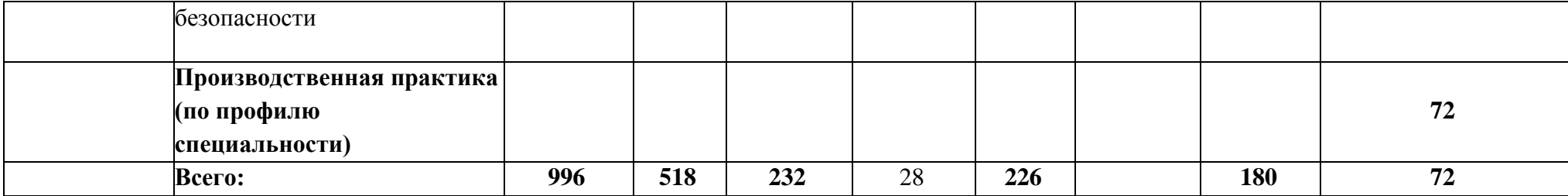

# 3.2. Содержание обучения по профессиональному модулю (ПМ)

ПМ.02. Разработка, внедрение и адаптация программного обеспечения отраслевой направленности

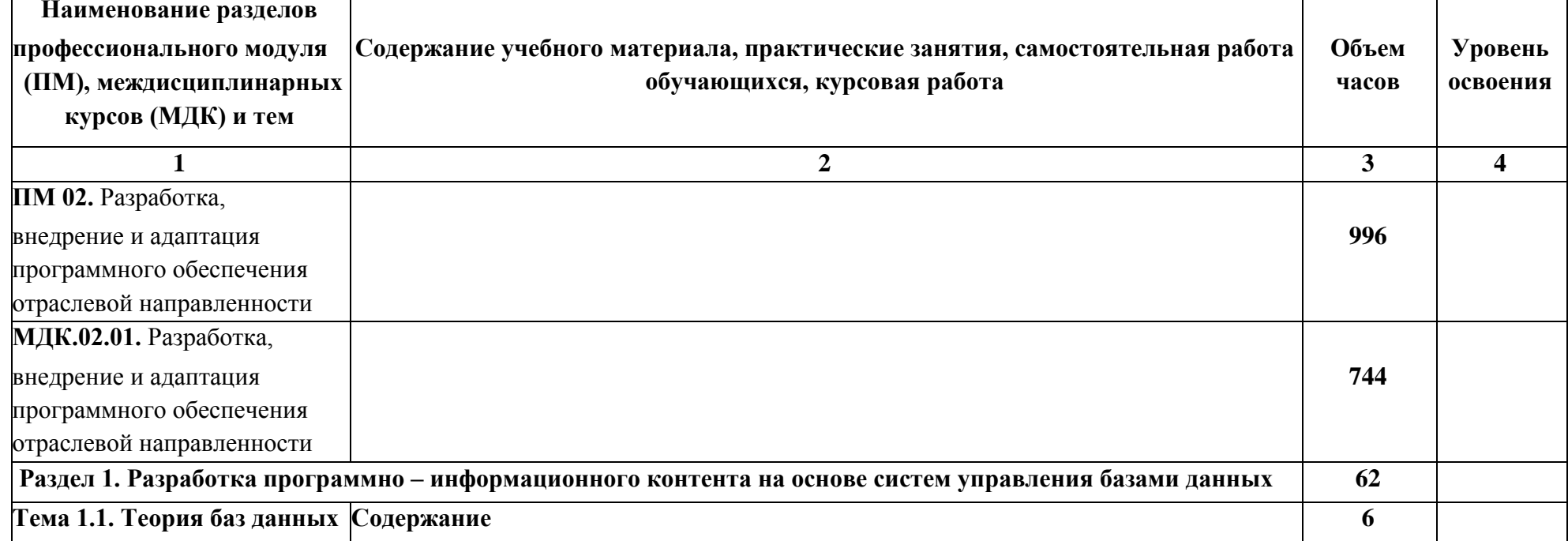

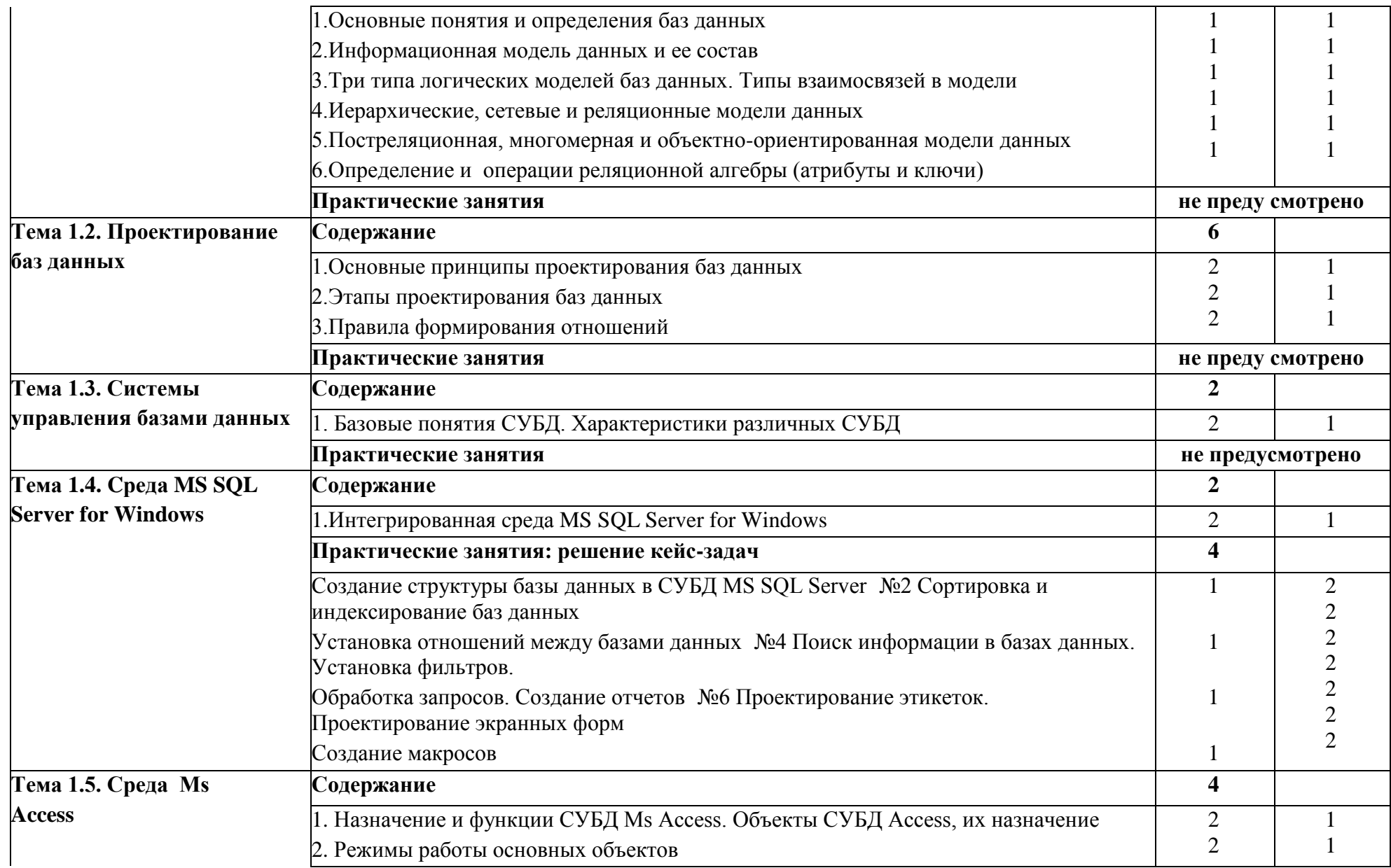

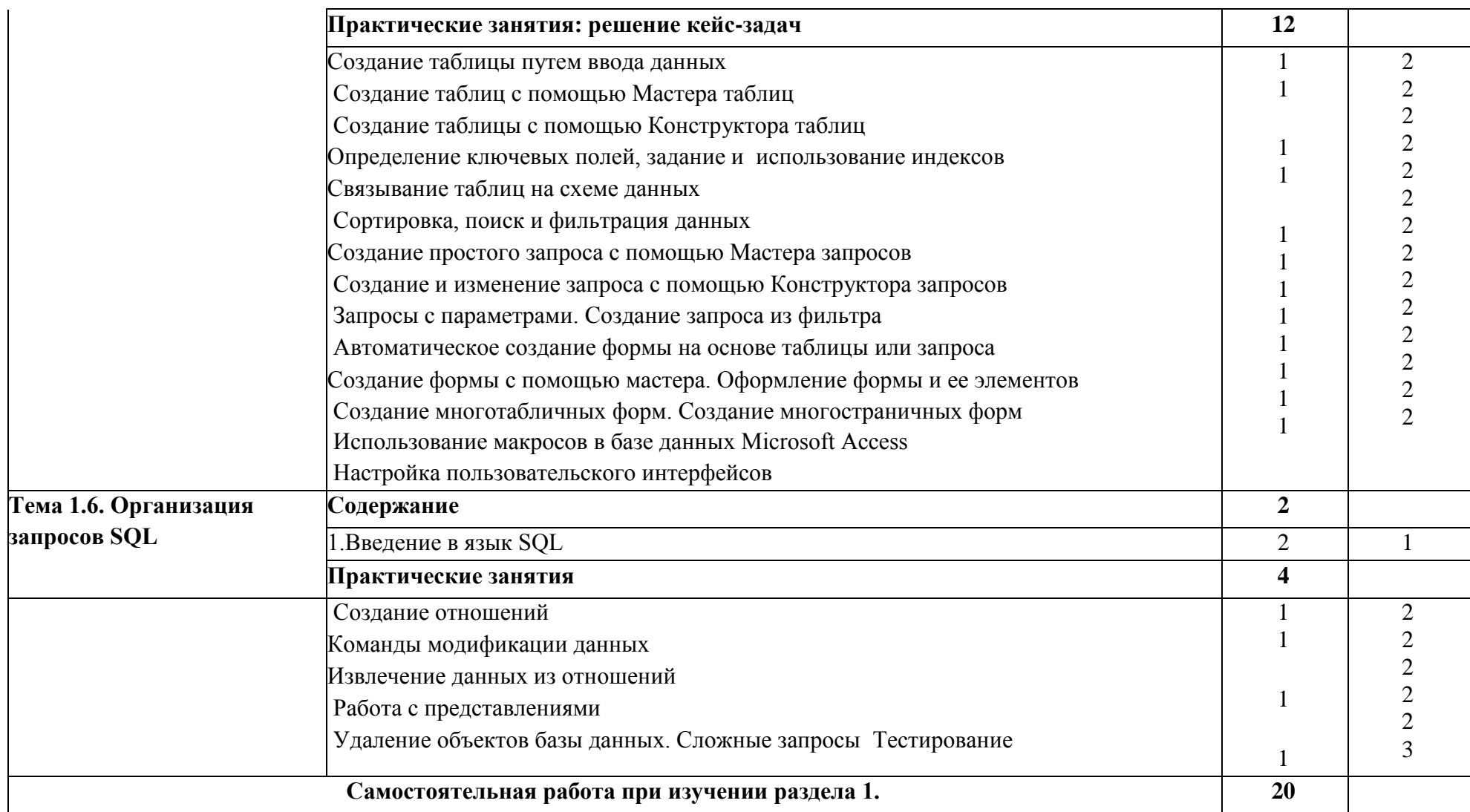

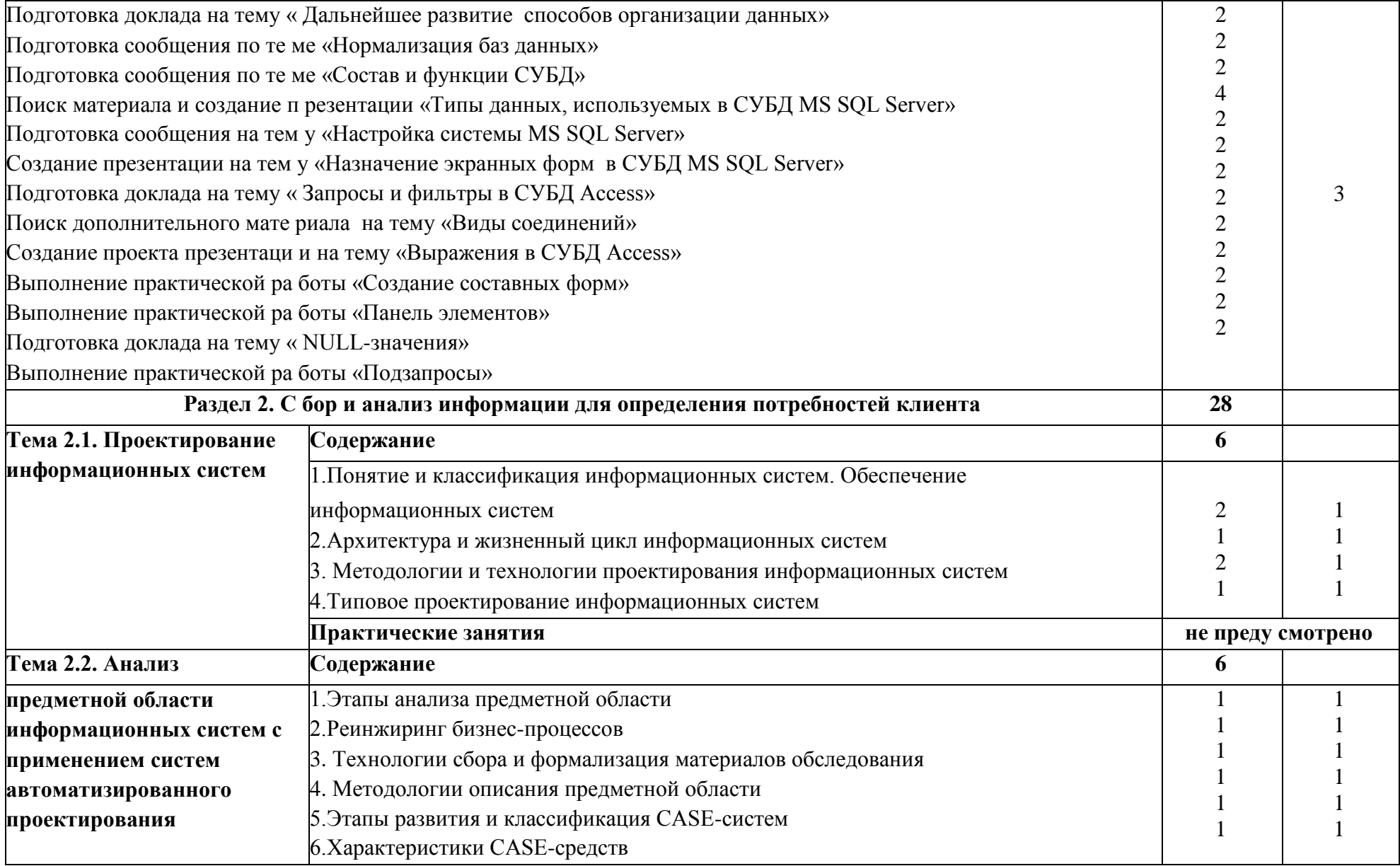

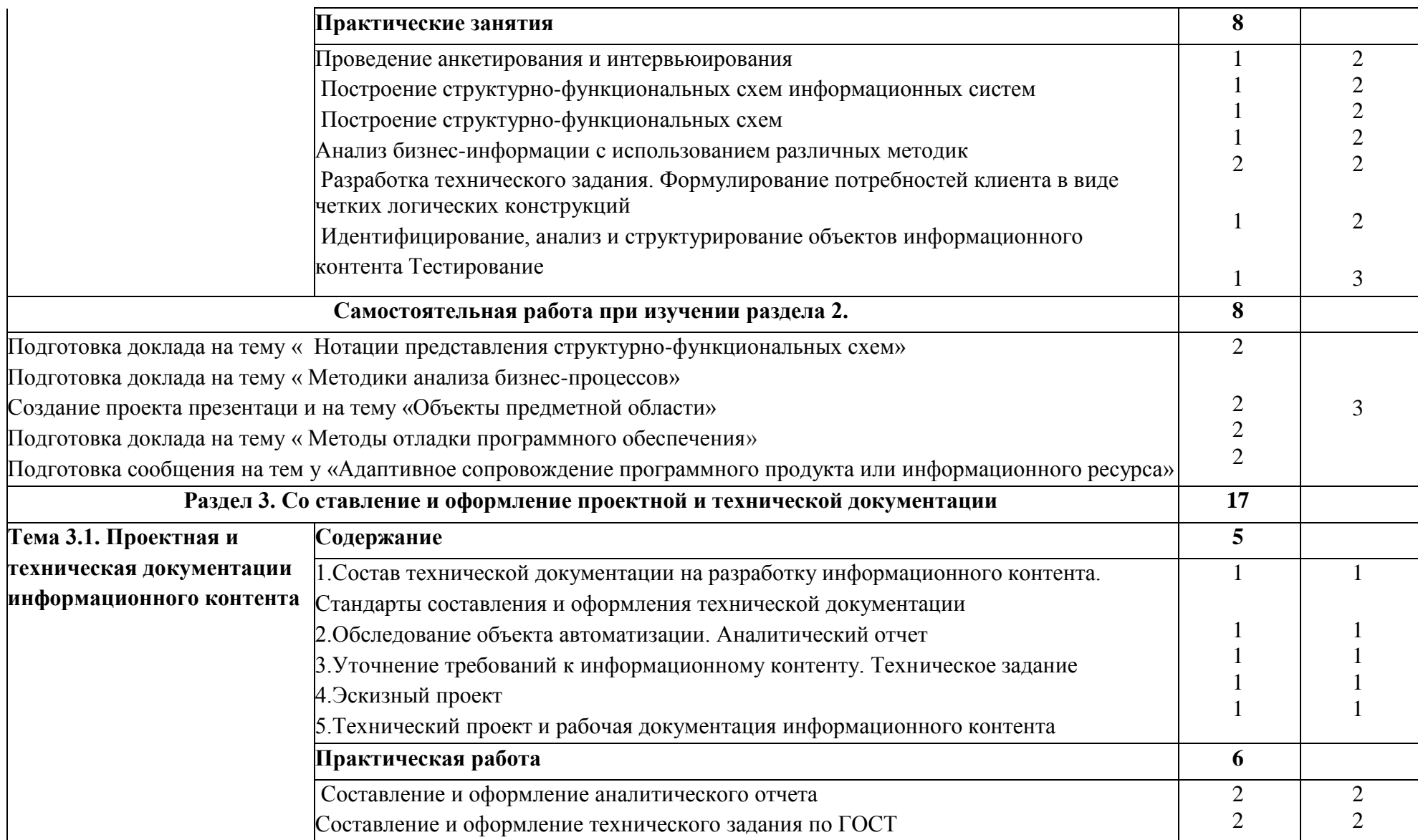

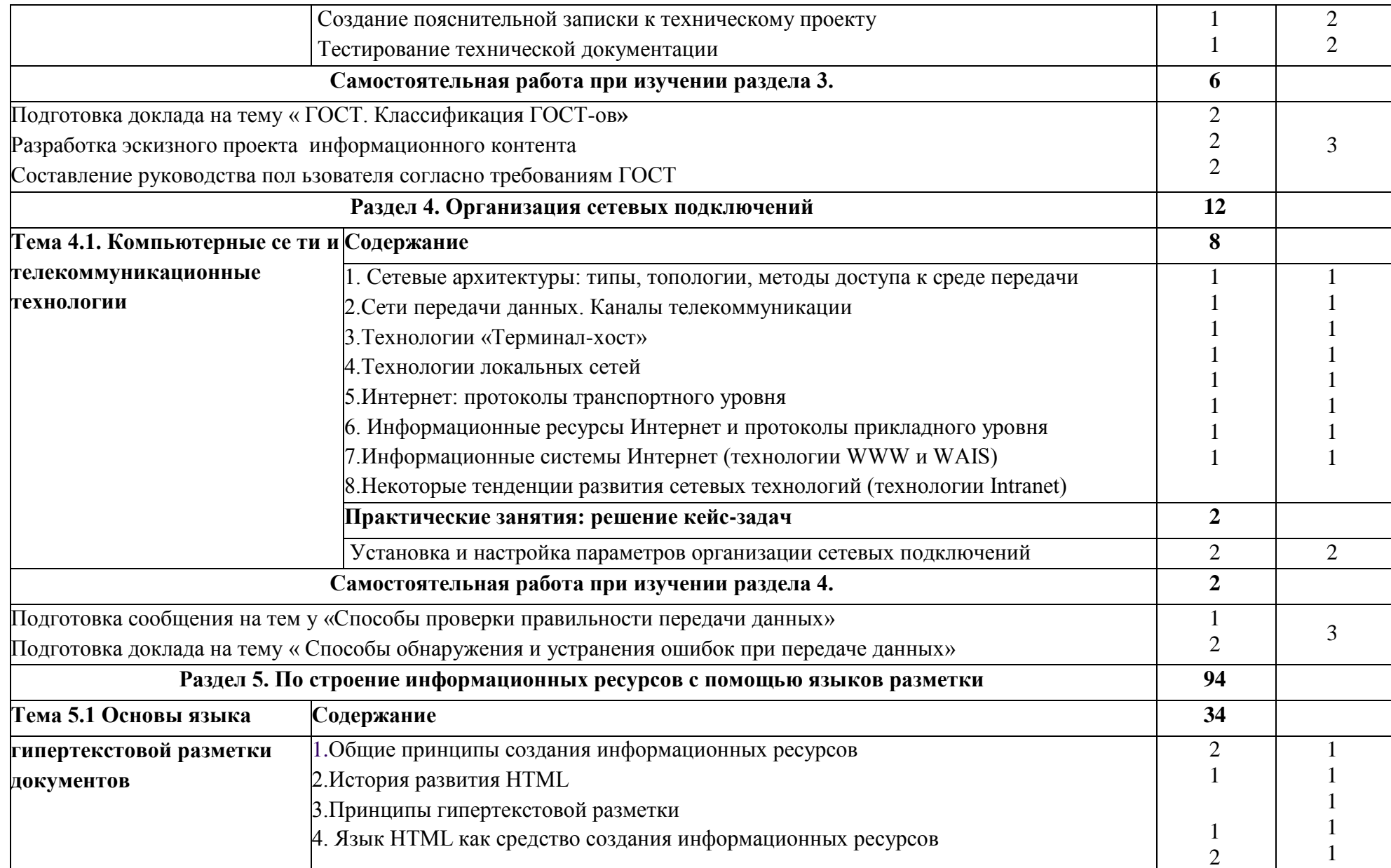

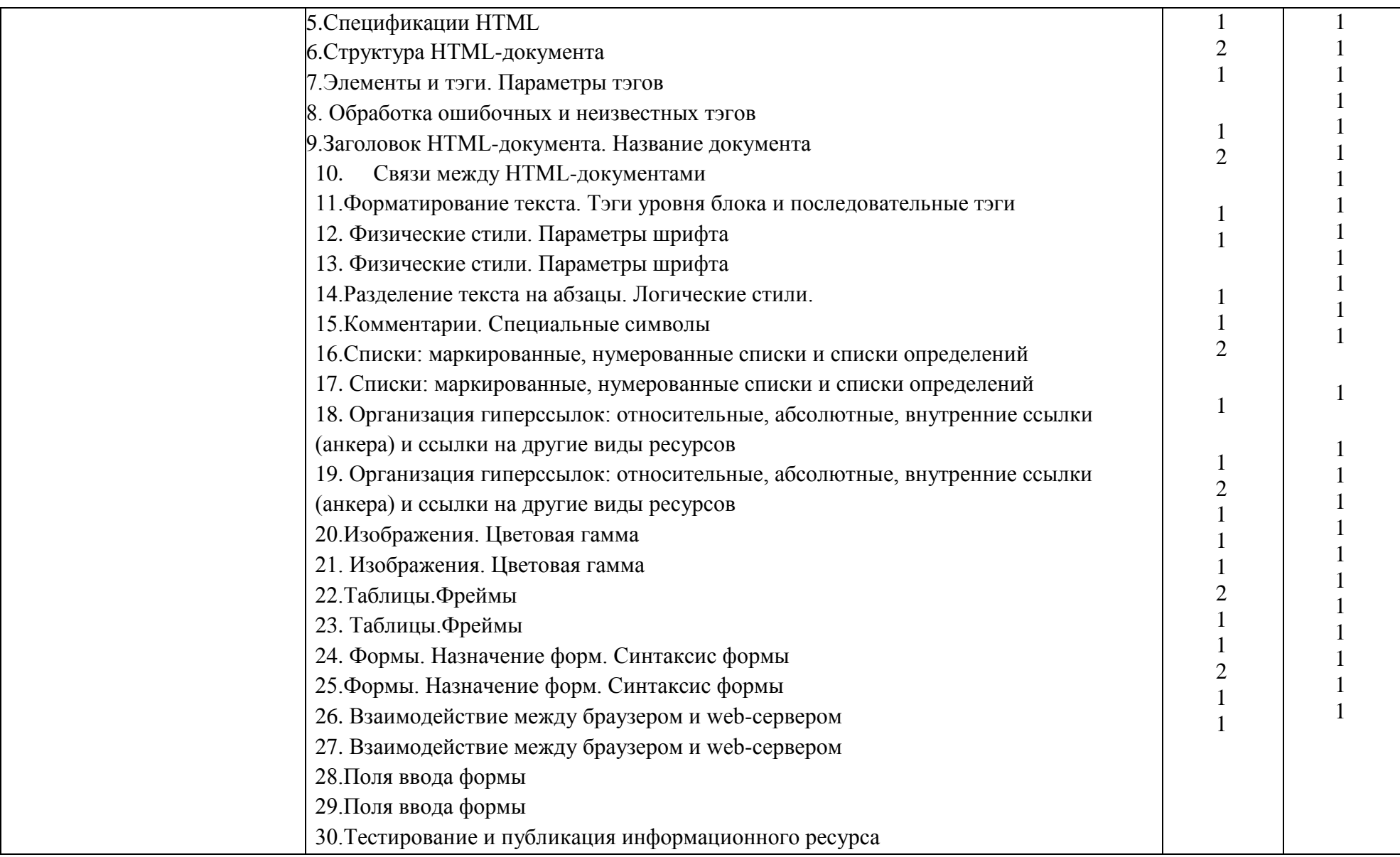

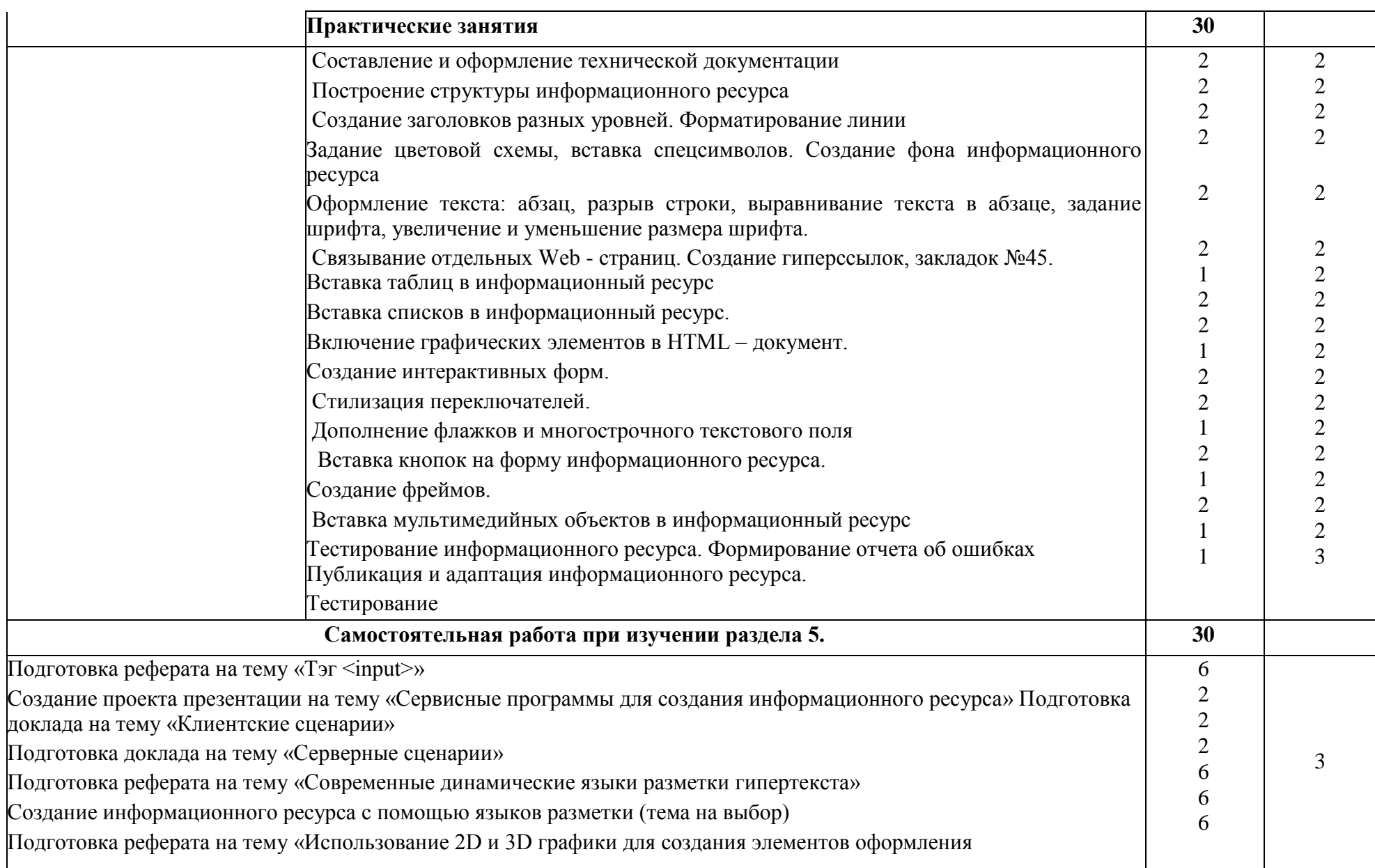

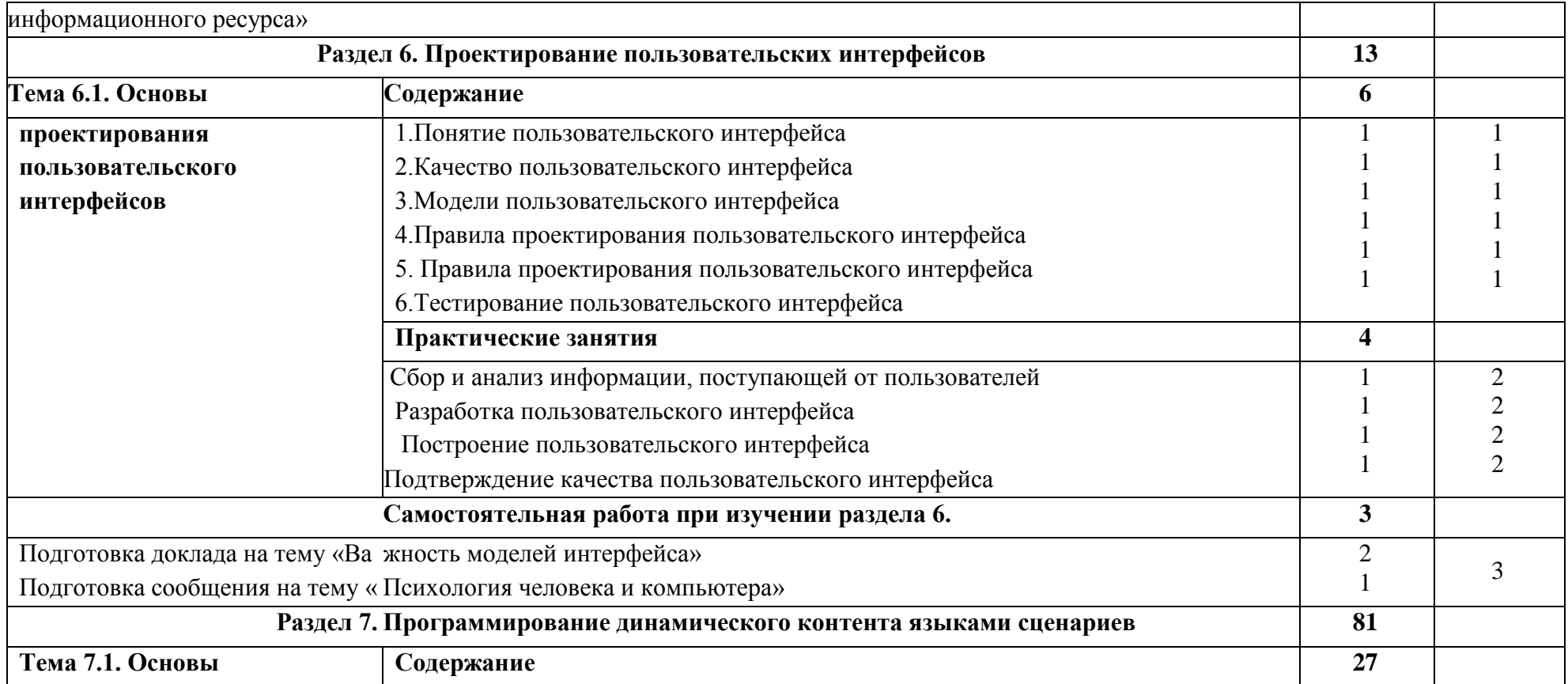

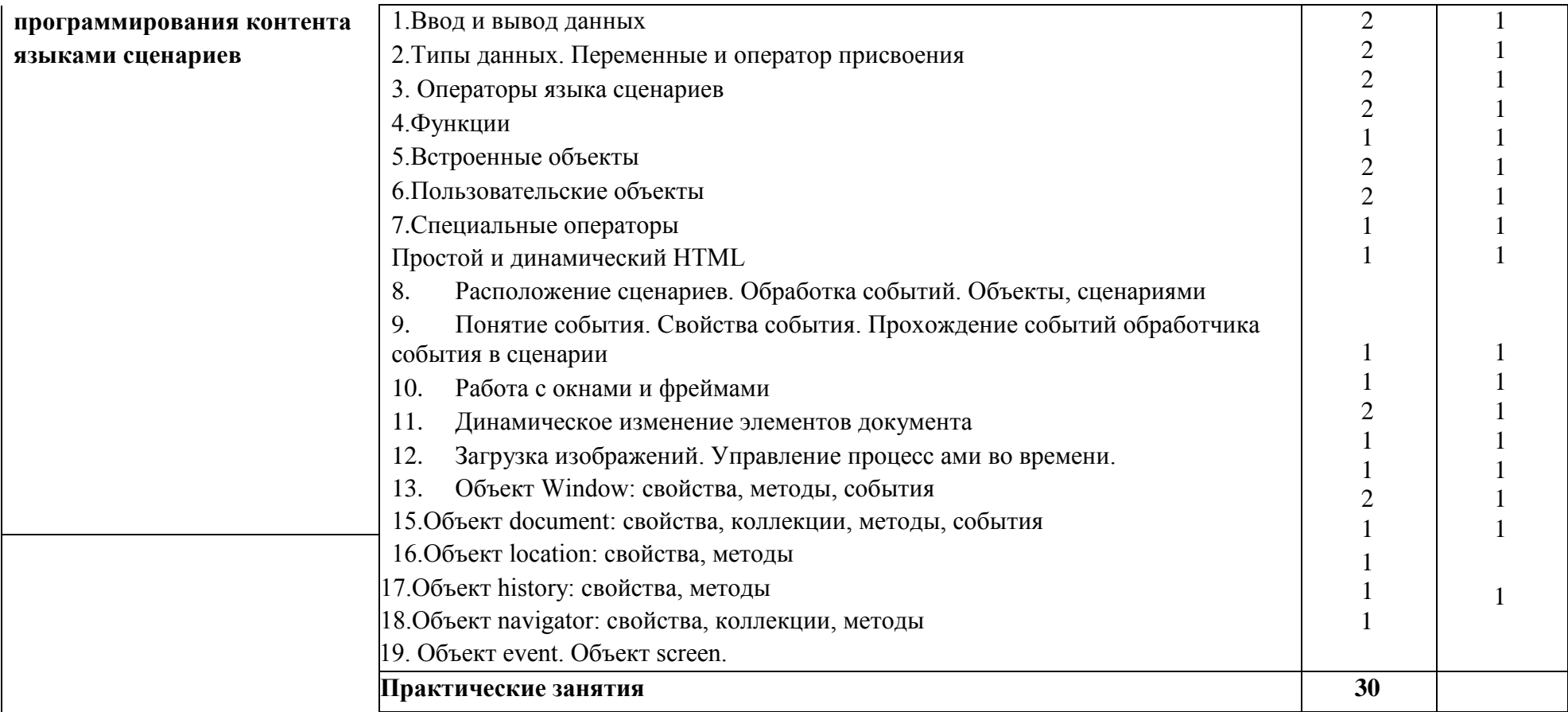

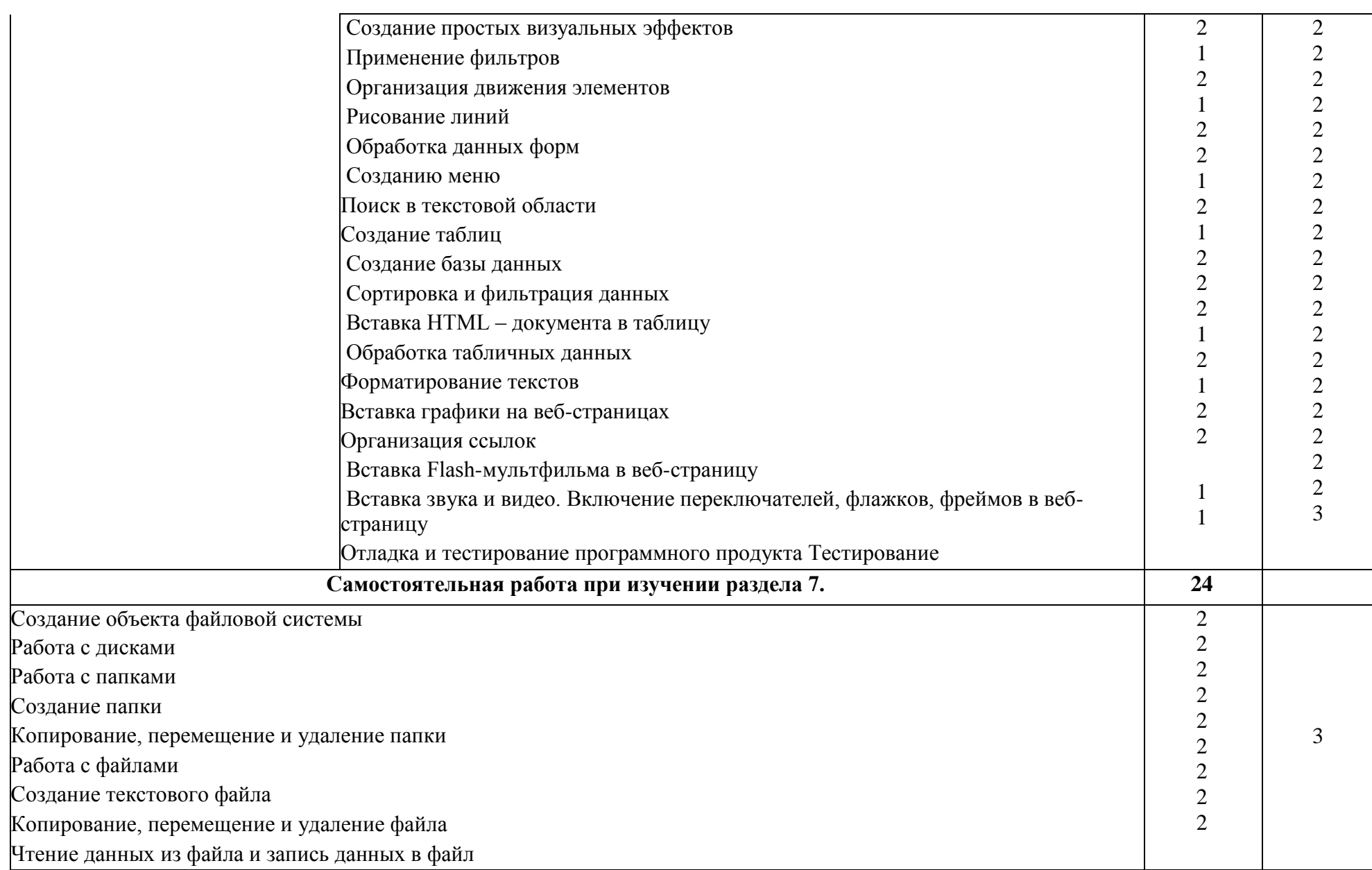

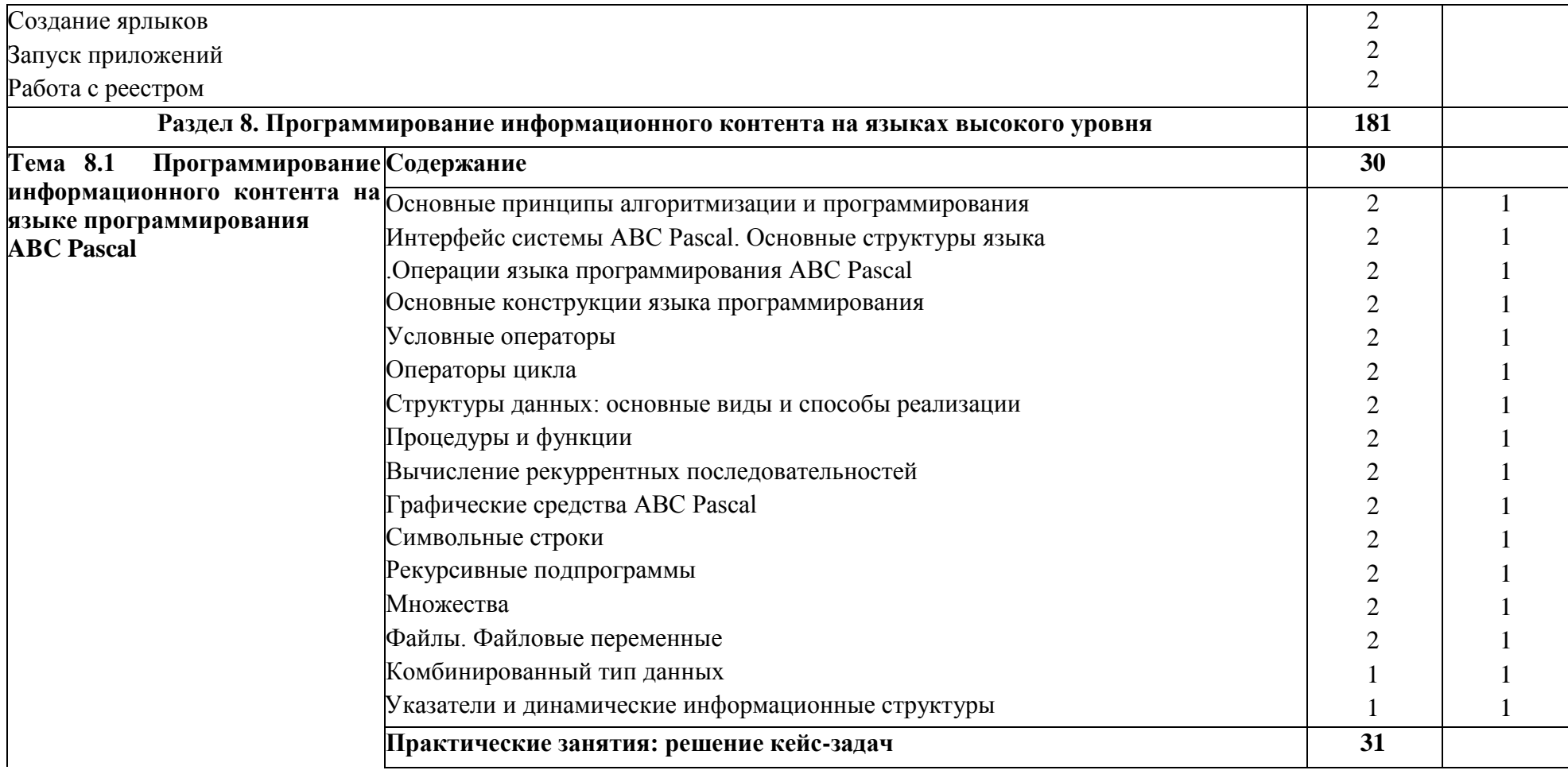

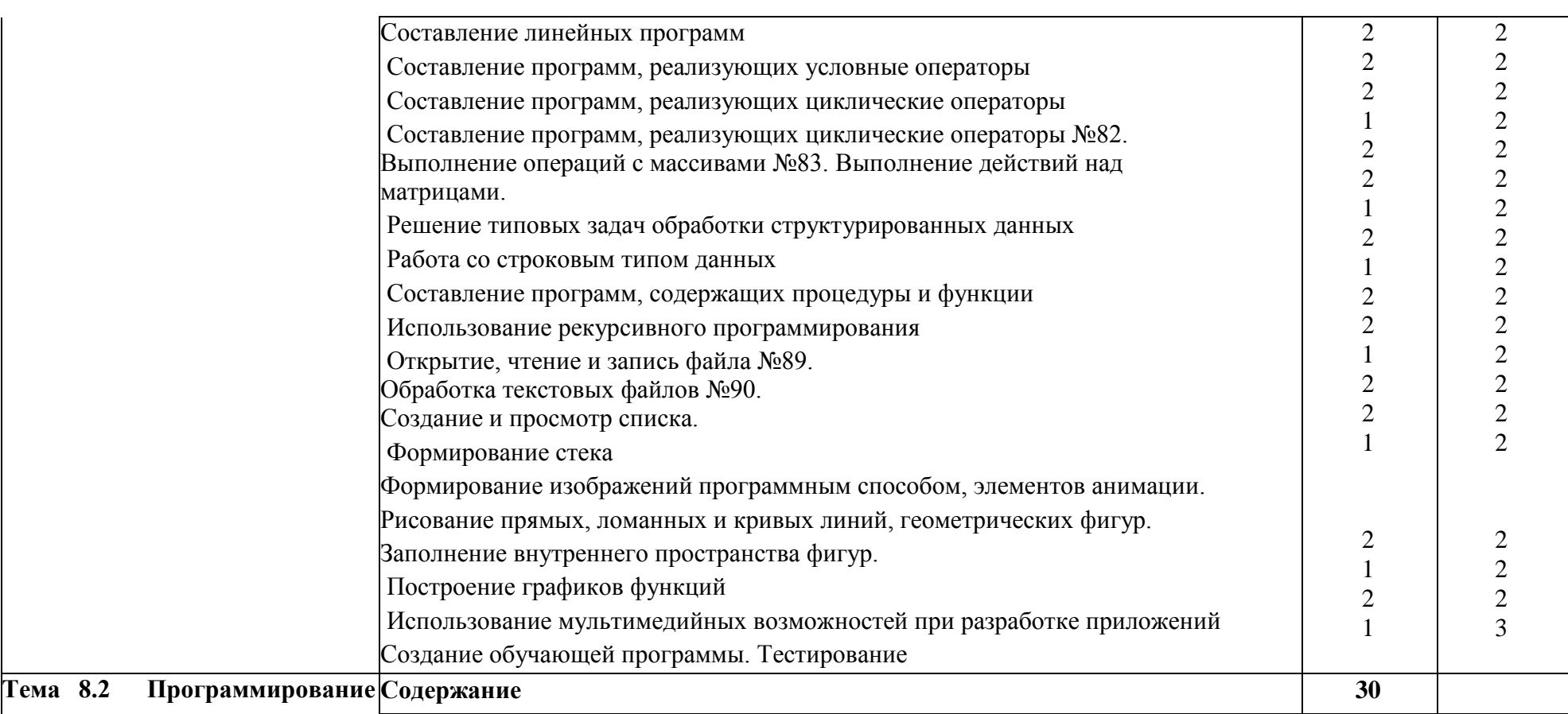

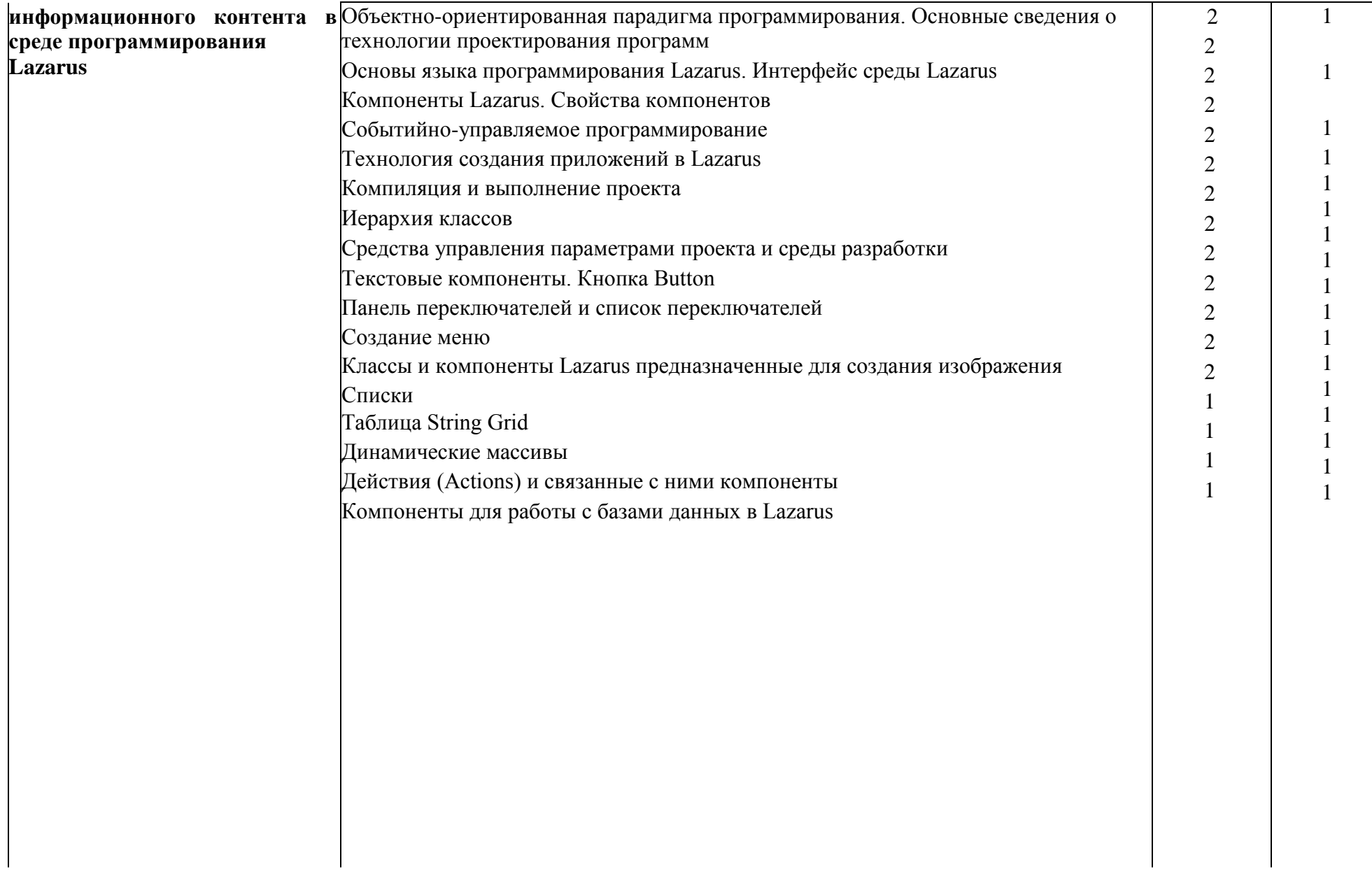

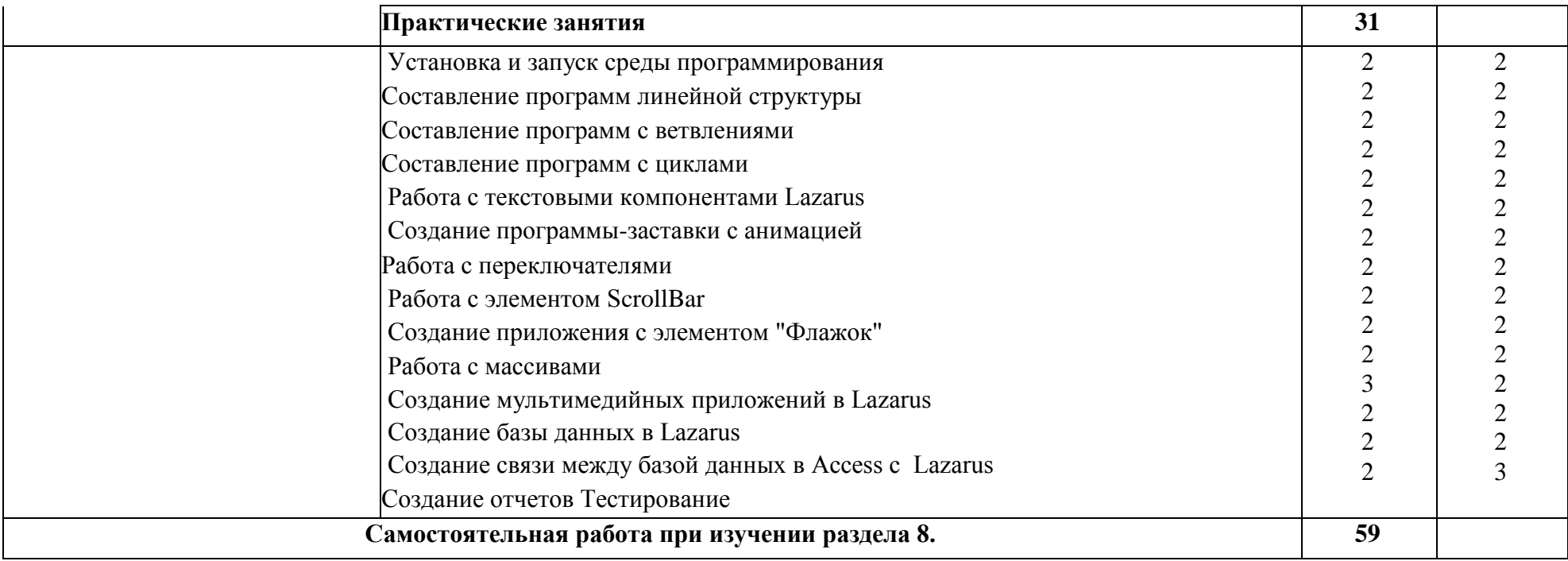

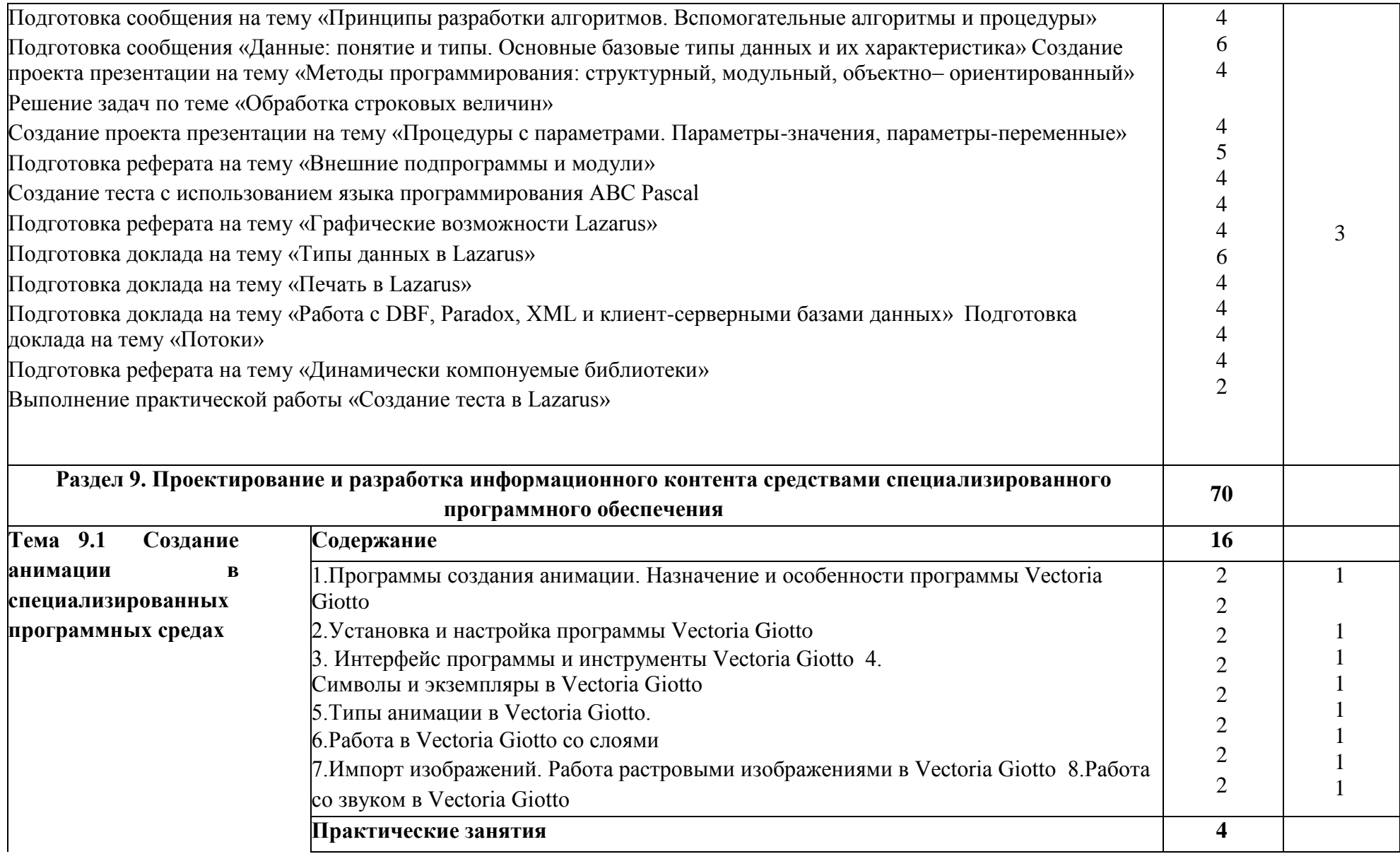

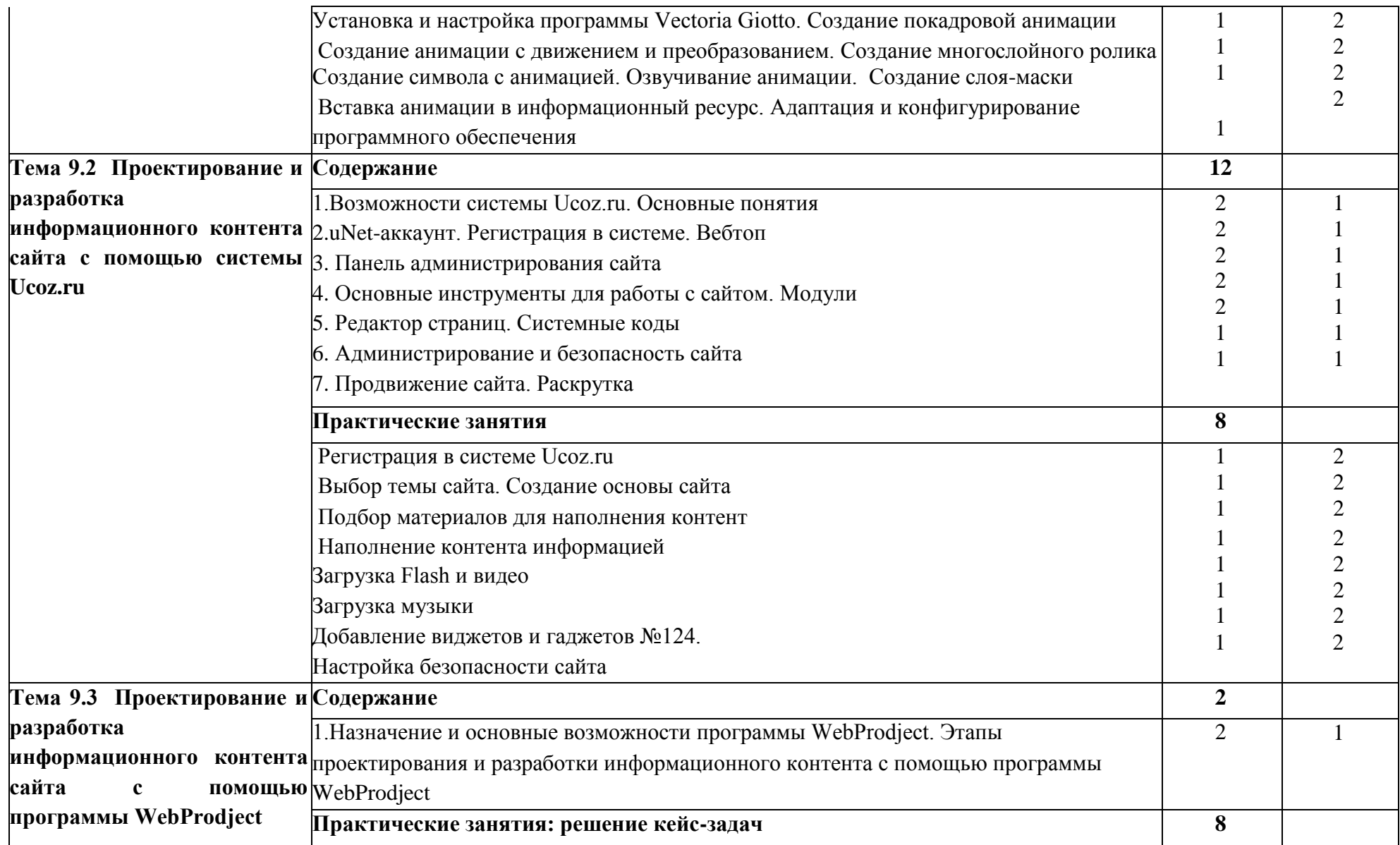

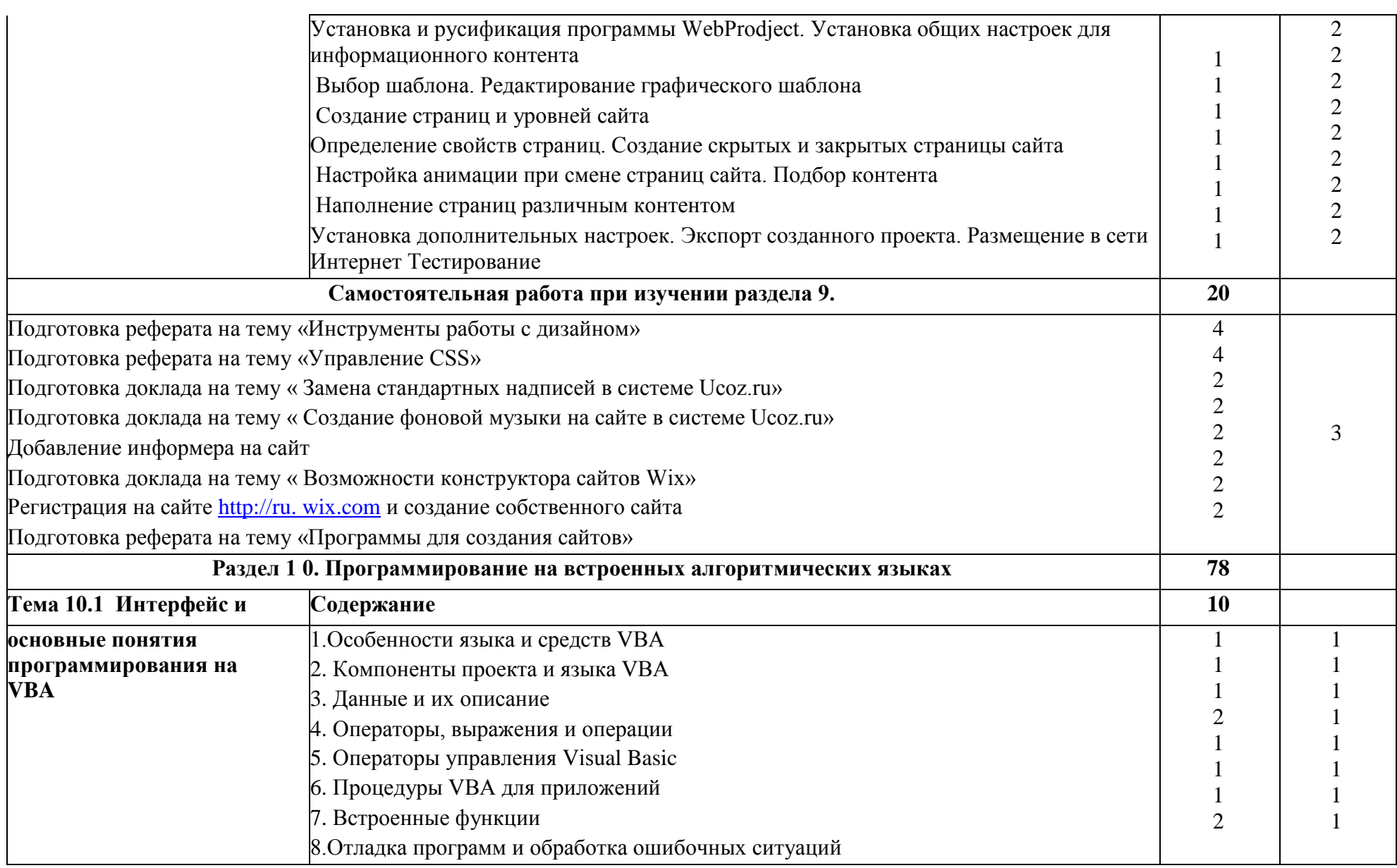

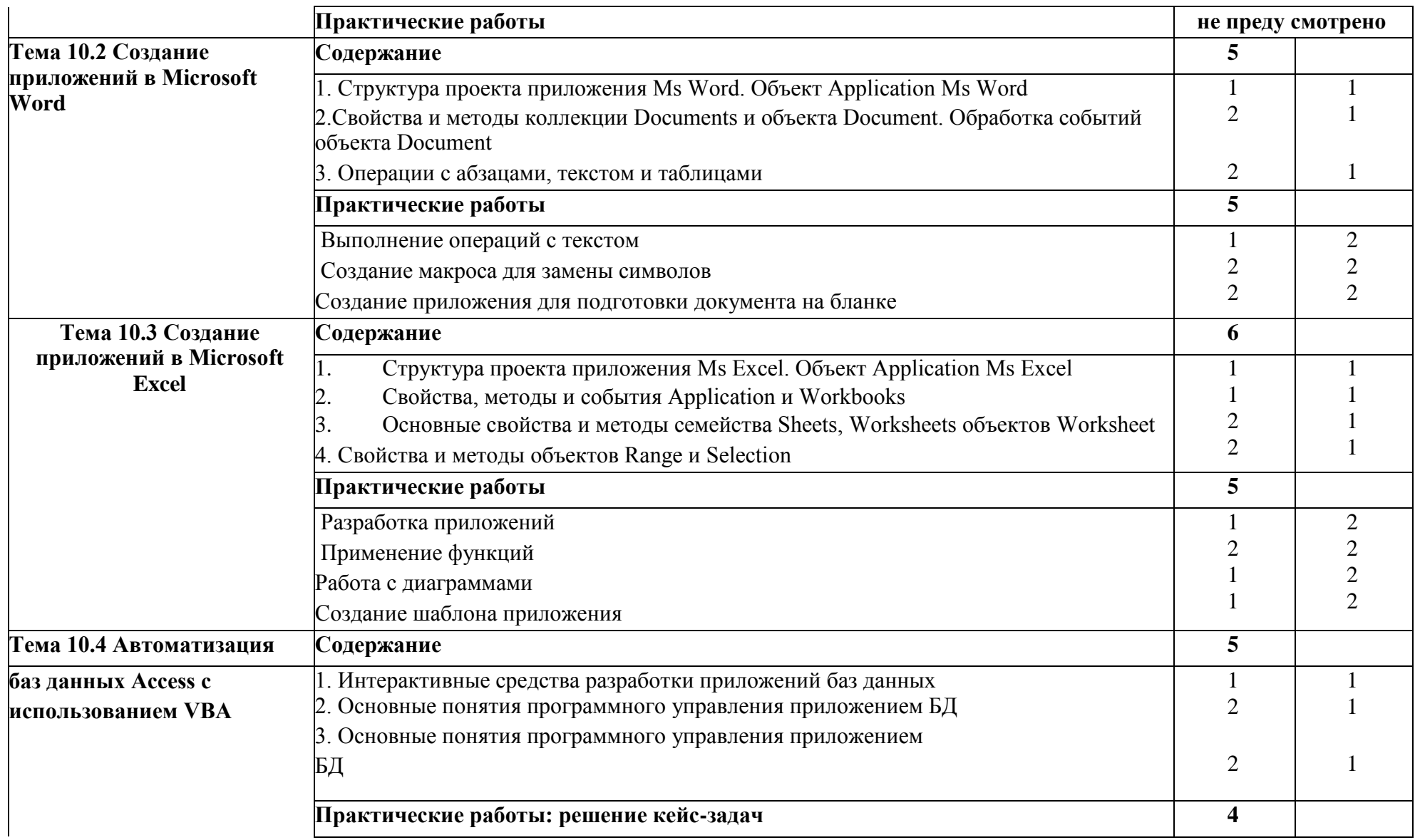

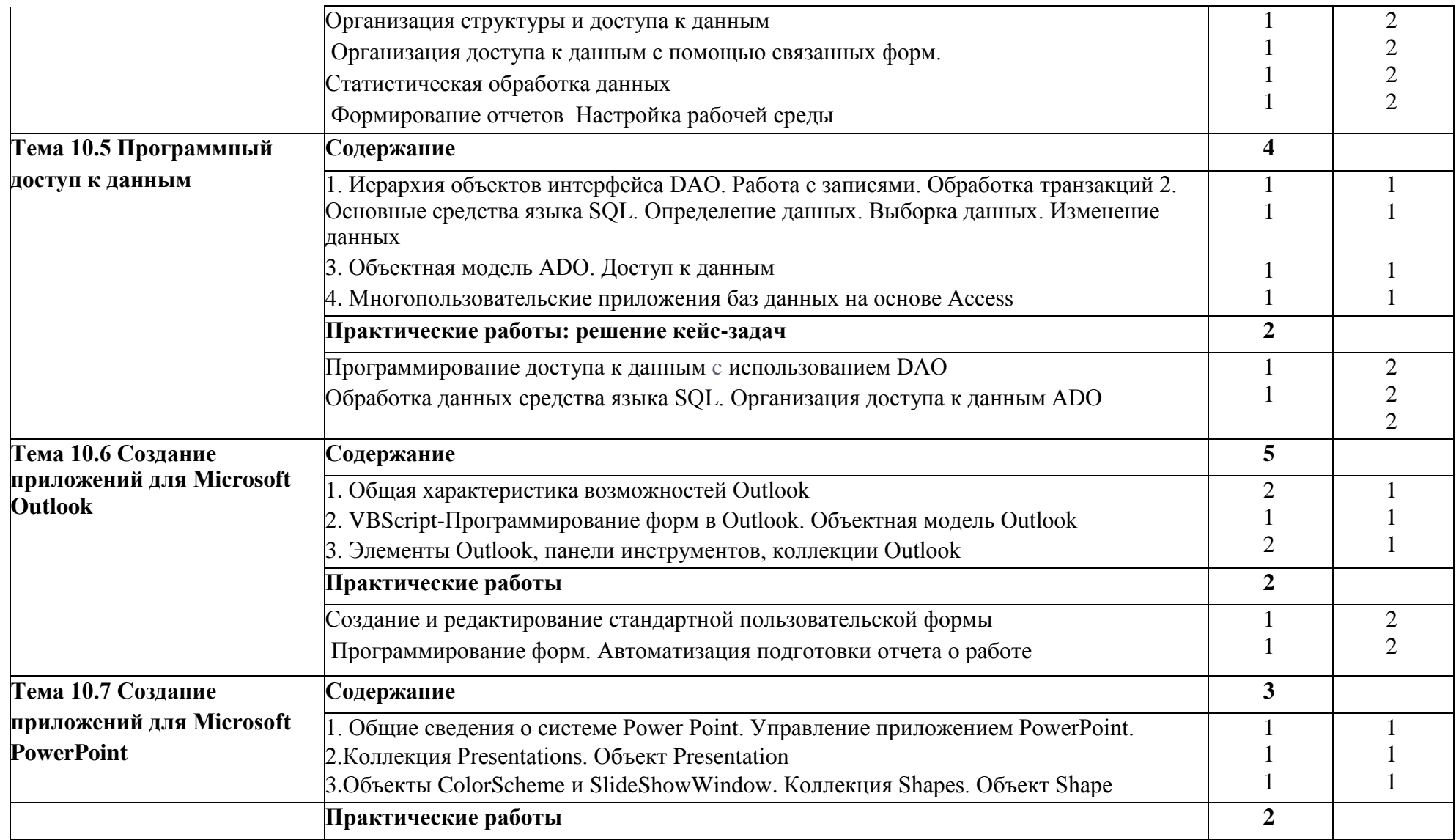

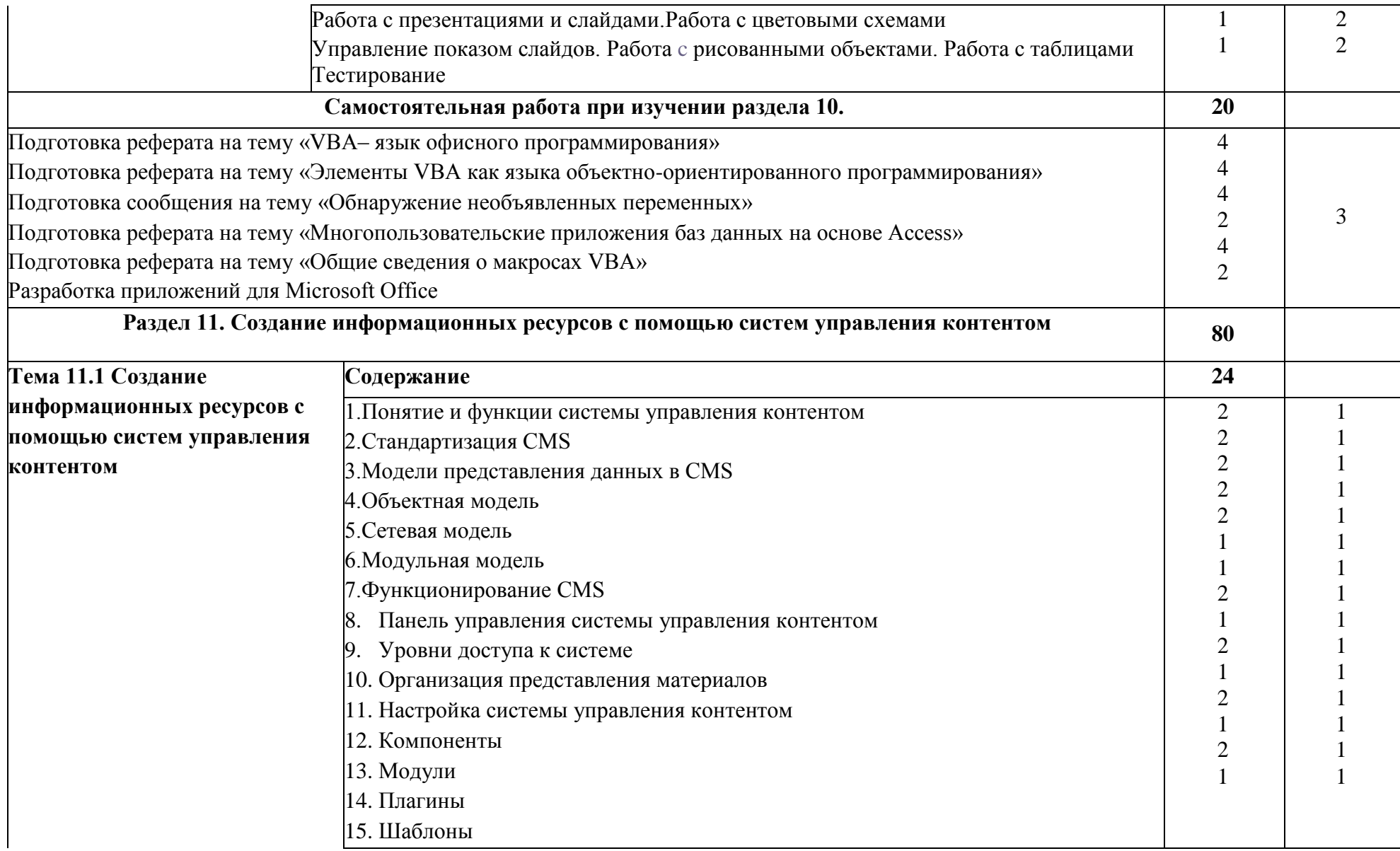

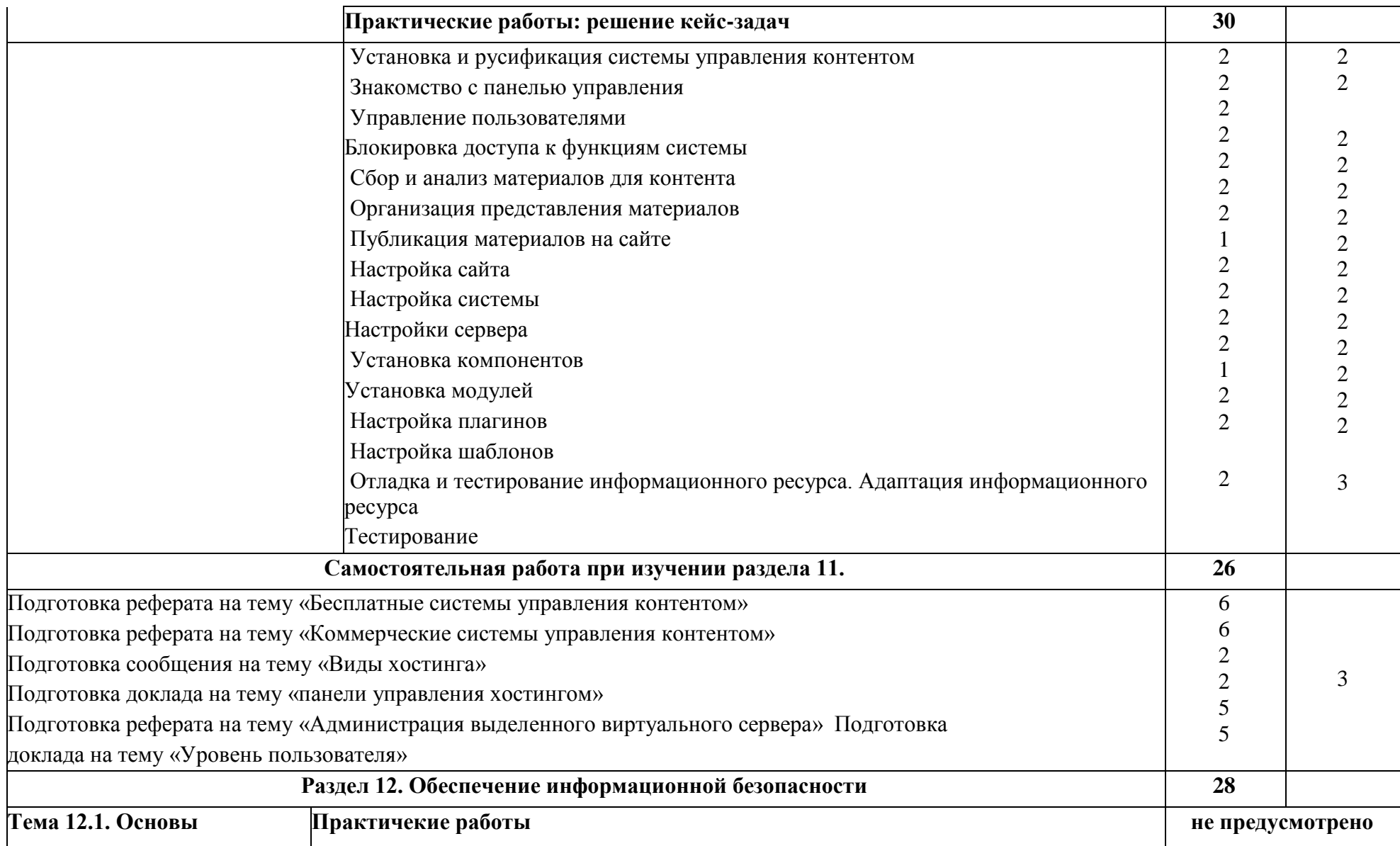

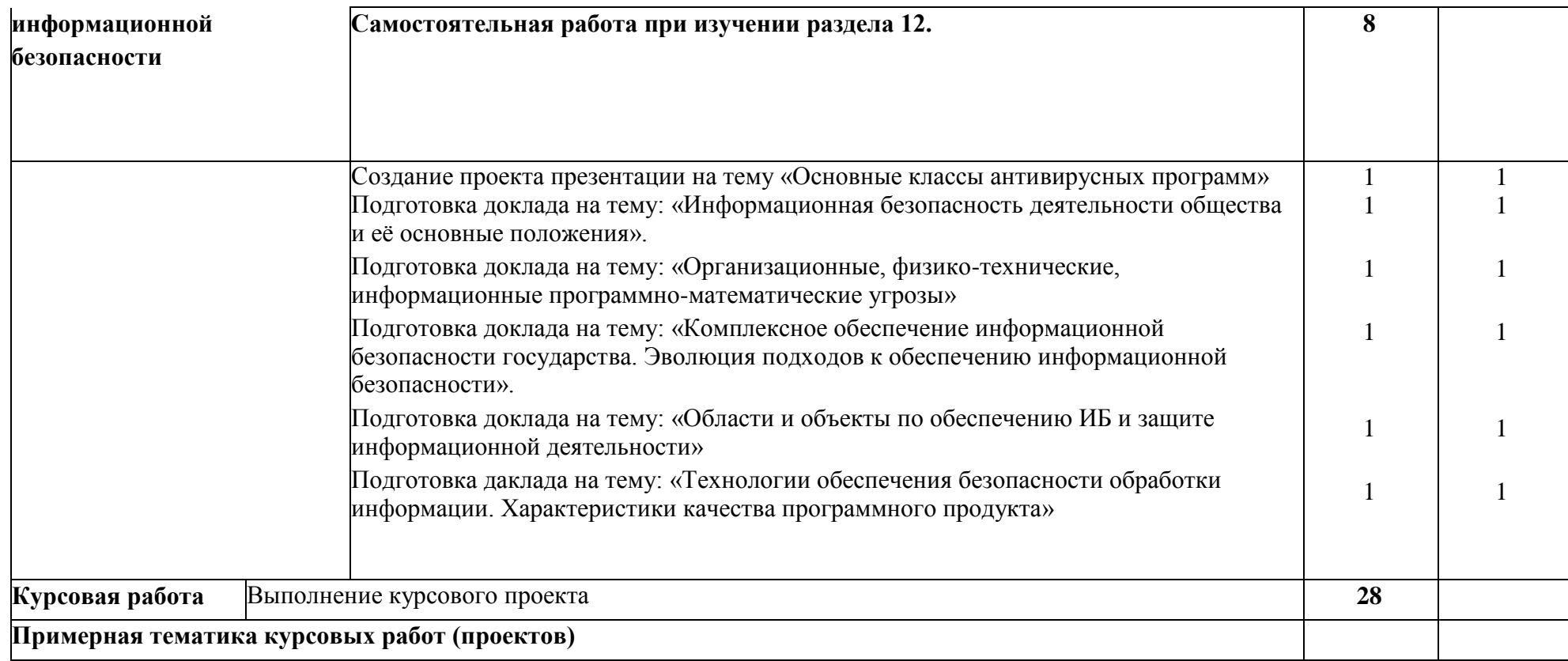

- 1. Разработка информационной системы «Автовокзал»
- 2. Разработка информационной системы «Налоговая инспекция
- 3. Разработка информационной системы «Экономический институт»
- 4. Разработка информационной системы «Поликлиника»
- 5. Разработка информационной системы «Книжный магазин»
- 6. Разработка информационной системы «Отдел продаж строительной фирмы
- 7. Создание информационной системы «Автовокзал. Расписание автобусов города»
- 8. Разработка информационной системы «Магазин сотовых телефонов»
- 9. Разработка информационной системы «Гостиница»
- 10. Разработка информационной системы «Почта»
- 11. Разработка информационной системы «Компьютерный салон»
- 12. Разработка информационной системы «Рекламное агентство»
- 13. Разработка информационной системы «Торговый центр»
- 14. Разработка информационной системы «Авторемонтная мастерская»
- 15. Разработка информационной системы «Фотостудия»
- 16. Разработка информационной системы «Учёт труда и зарплаты сотрудников торговой фирмы»
- 17.Разработка информационной системы «Торговля канцелярскими товарами».
- 18.Создание информационной системы «Продажа товаров в кредит»
- 19.Разработка информационной системы «Коммерческие компьютерные курсы»
- 20.Разработка информационной системы «Супермаркет»
- 21.Разработка информационной системы «Ресторан»
- 22.Разработка информационной системы «Магазин бытовой техники»
- 23.Создание информационной системы « Магазин стройматериалов»

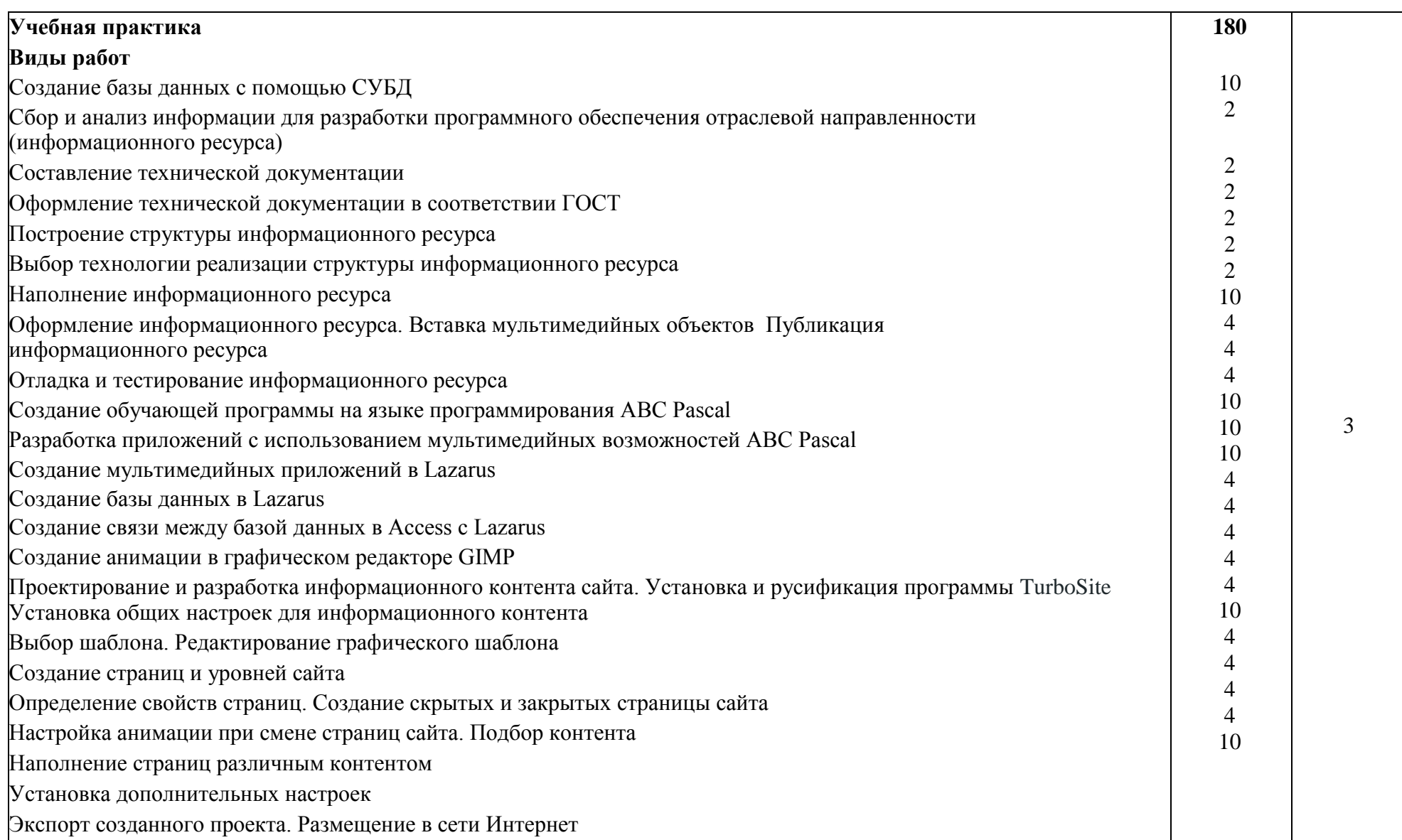

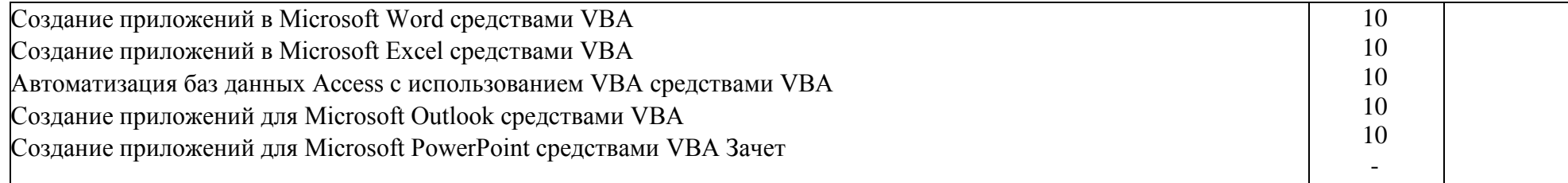

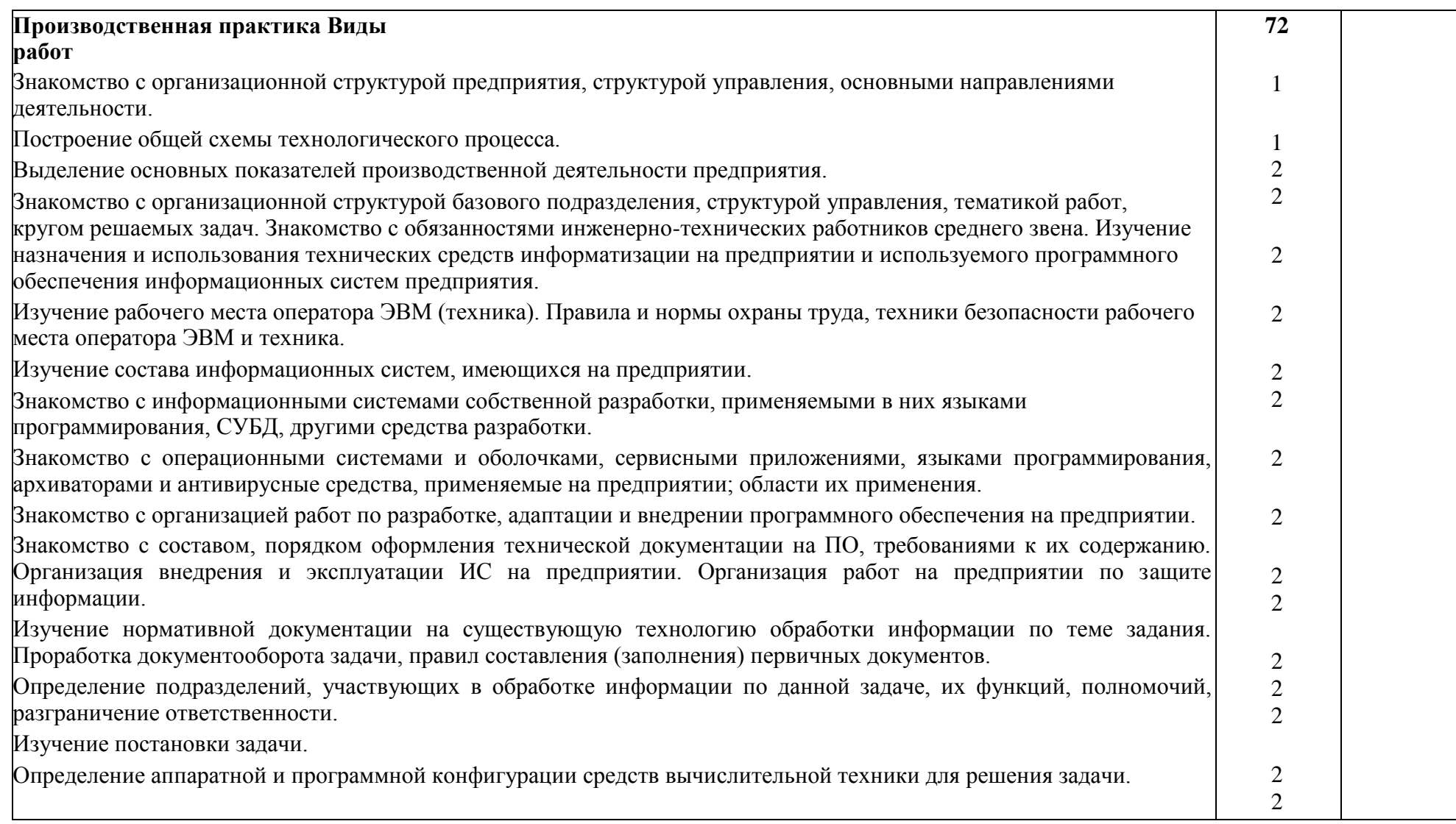

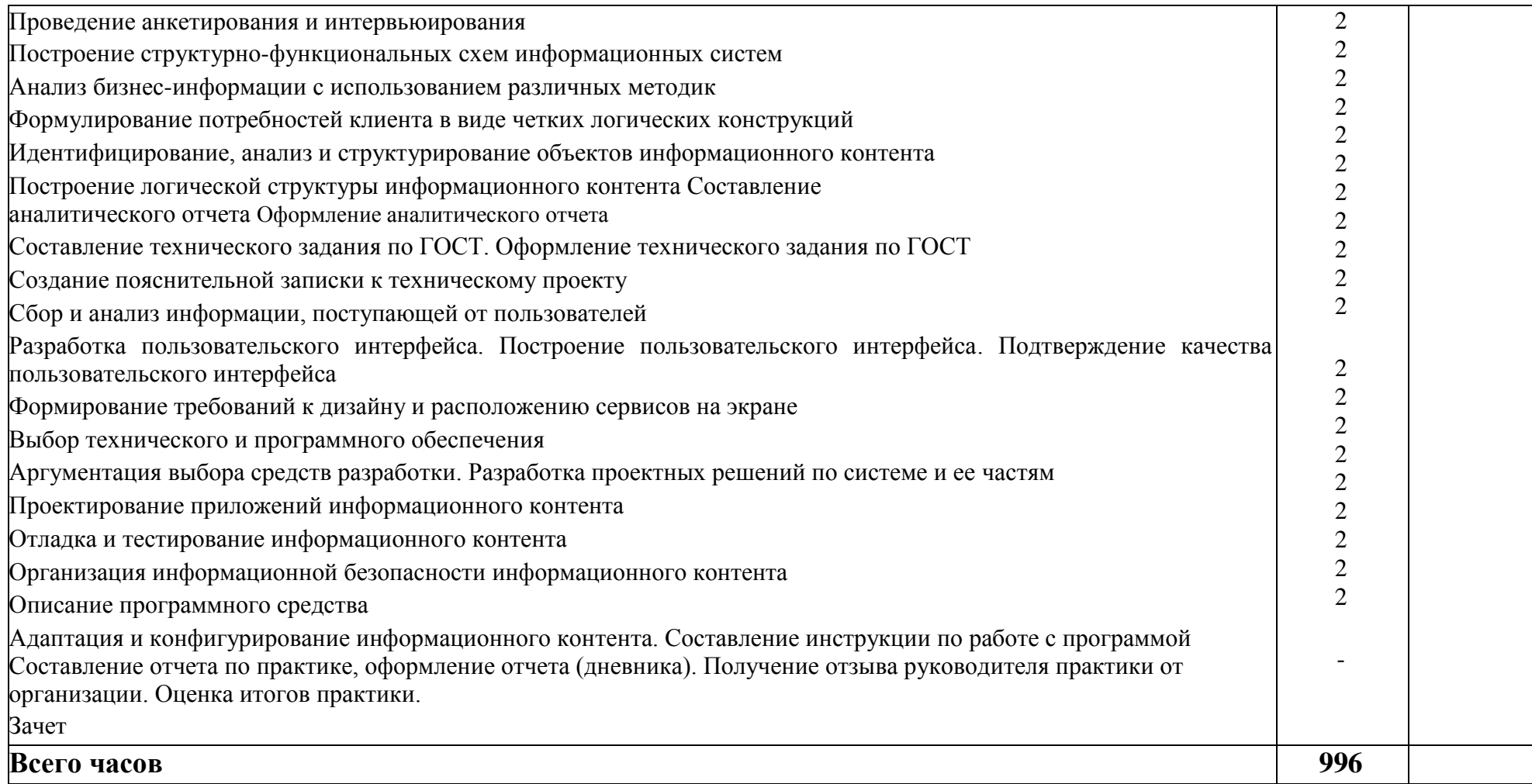

#### **4. УCЛОВИЯ РЕАЛИЗАЦИИ ПРОФЕССИОНАЛЬНОГО МОДУЛЯ**

### **4.1. Требования к минимальному материально-техничеcкому обеcпечению**

Реализация программы диcциплины требует наличие учебной компьютерной лаборатории обработки информации отраслевой направленности.

Лаборатория разработки, внедрения и адаптации программного обеспечения отраслевой направленности № 324, ул. Студенческая,

#### **Список лицензионного программного обеспечения**

#### **Операционные системы:**

 MS Windows WinStrtr 7 Acdmc Legalization RUS OPL NL. Договор №180 от 12.02.2011. Срок действия лицензии – бессрочно.

 MS Windows Pro 7 RUS Upgrd OPL NL Acdmc. Договор №180 от 12.02.2011. Срок действия лицензии – бессрочно

- Microsoft Imagine Premium Electronic Software Delivery. Сублицензионный договор на передачу неисключительных прав №26 от 26.12.2019 . Срок действия- бессрочно

 Отечественное системное ПО «Базальт СПО». Договор о сотрудничестве №ДС 015-2019 от 07.10.2019. Срок действия лицензии – бессрочно. *(отечественное ПО)*

#### **Офисные программы:**

 MS Office Std 2010 RUS OPL NL Acdmc. Договор №180 от 12.02.2011. Срок действия лицензии – бессрочно.

 Office 2016 Russian OLPNL Academic Edition сублицензионный договор № 31705082005 от 05.05.2017. Срок действия лицензии – бессрочно.

- Office 2016 Russian OLPNL Academic Edition сублицензионный контракт № 5 от 04.05.2017. Срок действия лицензии – бессрочно.

 Отечественное офисное программное обеспечение "Р7-офис Десктоп». Сублицензионный договор на российское офисное программное обеспечение для учебных целей №4 от 11.06.2020. Срок действия лицензии – бессрочно. *(отечественное ПО)*

## **Другие программы:**

 Anti-virus Kaspersry Endpoint Security для бизнеса (Сублицензионный договор №42 от 06.12.2019) - 522 лицензия.. Срок действия лицензии по 01.01.2021 *(отечественное ПО)*

Мой Офис Образование free. Бссрочная для СПО *(отечественное ПО)*

 3ds Max 2019 03 сентября 2018 г. free Multi-user (многопользовательская). Срок действия лицензии до 03.09.2021 года

 AutoCAD 2019 03 сентября 2018 г. free install on network server. Срок действия лицензии до 03.10.2021 года

 Photoshop CC ALL Multiple Platforms Multi European Languages Licensing Renewal (сублицензионный договор на передачу неисключительных прав № ПО-1658Л\_14575\_4420 от 16\_06\_20). . Срок действия лицензии до 16.07.2021 года

 CorelDRAW Graphics Suite X7. Академическая версия. Договор №0326100001915000009-0010667-02 от 09.06.2015. Срок действия лицензии- бессрочно.

 АРМ WinMachine 17 «Прочностной расчет и проектирование конструкций, деталей машин и механизмов», (лицензионный договор № ФПО-20/680/2019-33-19 от 24.09.2018 г.) - учебный класс на 30 сетевых учебных и 2 локальные преподавательские лицензию. Срок действия лицензии – бессрочно. *(отечественное ПО)*

 Учебный комплект программного обеспечения: Пакет обновления КОМПАС-3D до версий V16 и V17. (сублицензионный договор № МЦ-15- 00330-0641 от 14 сентября 2015 г.) - 50 мест. Срок действия лицензии – бессрочно. *(отечественное ПО)*

Линко v 6.5 (договор №5008-461 от 07.08.2014) - 2 класса – 14 шт. Срок действия лицензии – бессрочно.

 Sanako Study 1200 (государственный контракт №390/Д от 12.12.2008 на поставку программного мультимедийного комплекса для изучения языков Sanako Study 1200. Срок действия лицензии – бессрочно.

 Информационно правовое обеспечение "Гарант" (для учебного процесса). Договор №ЭПС-12-119 от 01.09.2012. Срок действия бессрочно. *(отечественное ПО)*

 СПС КонсультантПлюс: Версия Проф. Консультант Финансист. КонсультантПлюс: Консультации для бюджетных организаций. Договор от 01.01.2017. Срок действия - бессрочно *(отечественное ПО)*

 **«**Альт-Инвест 8 Сумм». Лицензионный договор на передачу пакета «Умный класс» в кол-ве 25 рабочих мест № 6-20-011 от 06.03.2020. Срок действия лицензии – бессрочно. *(отечественное ПО)*

 «Альт-Финансы 3». Лицензионный договор на передачу пакета «Умный класс» в кол-ве 25 рабочих мест № 6-20-011 от 06.03.2020. Срок действия лицензии – бессрочно. *(отечественное ПО)*

 «Бизнес-курс». Сублицензионный договор № 200601\1. Срок действия лицензии – бессрочно. *(отечественное ПО)*

 Экология.1С-КСУ: Охрана окружающей среды. Академическая версия. Сублицензионный договор №0018-943/18 от 21.10.2018. Срок действия лицензии –бессрочно. *(отечественное ПО)*

 ГИС «Панорама х64» (версия 12) с учетом Профессиональная ГИС «Карта 2011» (версия 11). Геоинформационная система «Панорама х64» (ГИС «Панорама х64» версия 12, для платформы «х64»).Лицензионный договор №Л-56/18/3 от 20.07.2018. Срок действия лицензии – бессрочно. *(отечественное ПО)*

 программный продукт «Ваш финансовый аналитик. Сетевой». Договор №409-676 от 09.06.2017. Срок действия лицензии – бессрочно. *(отечественное ПО)*

 МИАС «СПЕКТР» Лицензионный договор №ЭК/300/-0/27/16 от 10.02.2016. Срок действия лицензии – бессрочно.

 1С:Предприятие 8. Комплект для обучения в высших учебных заведениях. Договор №27 от 10.04.2012. Срок действия лицензии – бессрочно. *(отечественное ПО)*

 Защищенный программный комплекс 1С предприятие 8.3z (х86-64). Договор №362/17 от 04.05.2017 г. Срок действия – бессрочно. *(отечественное ПО)*

 ИАС "СЕЛЭКС" -Молочный скот. Племенной учет в хозяйствах. Учебная версия. Модуль "Оборот стада" к ИАС "СЕЛЭКС"-Молочный скот. Племенной учет в хозяйствах. Учебная версия. ИАС "СЕЛЭКС"- Мясной скот. Племенной учет в хозяйствах. Учебная версия.ИАС "Рационы". Расчет кормовых рационов. Учебная версия. Договор о предоставлении неисключительной (простой) лицензии №287 от 15 мая 2012 г. Срок действия лицензии – бессрочно.

## *Техничеcкие cредcтва обучения:*

- компьютеры по количеcтву обучающихcя;
- локальная компьютерная cеть и глобальная cеть Интернет;
- лицензионное cиcтемное и прикладное программное обеcпечение;
- лицензионное антивируcное программное обеcпечение;
- мультимедиапроектор.

Реализация рабочей программы ПМ предполагает обязательную производcтвенную практику.

Оборудование и технологичеcкое оcнащение рабочих меcт:

- перcональные компьютеры,
- проектор,
- интерактивная доcка.

#### **4.2. Информационное обеcпечение обучения**

**Перечень учебных изданий, Интернет-реcурcов, дополнительной литературы:** 

## **Оcновные иcточники:**

1. **Учебное пособие по ПМ 02** Разработка, внедрение и адаптация программного обеспечения отраслевой направленности: Учебное пособие. / Федорова Г.Н. - М.:КУРС, НИЦ ИНФРА-М, 2019. - 336 с.: 60x90 1/16. - (Среднее профессиональное образование) (Переплёт 7БЦ) ISBN 978-5- 906818-41-6 <http://znanium.com/bookread2.php?book=989682>

## **Дополнительные иcточники:**

1. **Методические рекомендации к выполнению курсовой работы по ПМ.02** Разработка, внедрение и адаптация программного обеспечения отраслевой направленности для студентов направления 09.02.05 "Прикладная информатика": методические указания / Белгородский ГАУ; сост.: Б. А. Татаринович, Д. А. Басавин. - Белгород: Белгородский ГАУ, 2016. - 15 с.

2. **Методические рекомендации по производственной практике по ПМ.02** Разработка, внедрение и адаптация программного обеспечения отраслевой направленности для студентов направления 09.02.05 "Прикладная информатика": методические указания / Белгородский ГАУ; сост.: Б. А. Татаринович, Д. А. Басавин, Л. Б. Филиппова. - Белгород : Белгородский ГАУ, 2016. - 15 с.

3. **Учебное пособие** по ПМ 02 "Разработка, внедрение и адаптация программного обеспечения отраслевой направленности" для студентов факультета СПО специальности 09.02.05 «Прикладная информатика (по отраслям)» [Электронный ресурс]: учебное пособие (часть 1) / Белгородский ГАУ им. В.Я. Горина; составитель Е.В. Даниленко, В.Л. Михайлова. -

Белгород : Белгородский ГАУ 2018. – 116 с. [http://lib.belgau.edu.ru](http://lib.belgau.edu.ru/)

4. **Учебное пособие** по ПМ 02 "Разработка, внедрение и адаптация программного обеспечения отраслевой направленности" для студентов факультета СПО специальности 09.02.05 «Прикладная информатика (по отраслям)» [Электронный ресурс]: учебное пособие (часть 2) / Белгородский ГАУ им. В.Я. Горина; составитель Е.В. Даниленко, В.Л. Михайлова. -

Белгород : Белгородский ГАУ 2018. – 122 с. [http://lib.belgau.edu.ru](http://lib.belgau.edu.ru/)

5. **Учебное пособие** по ПМ 02 "Разработка, внедрение и адаптация программного обеспечения отраслевой направленности" для студентов факультета СПО специальности 09.02.05 «Прикладная информатика (по отраслям)» [Электронный ресурс]: учебное пособие (часть 3) / Белгородский ГАУ им. В.Я. Горина; составитель Е.В. Даниленко, В.Л. Михайлова. -

Белгород : Белгородский ГАУ 2018. – 149 с. [http://lib.belgau.edu.ru](http://lib.belgau.edu.ru/)

6. **Учебное пособие** по ПМ 02 "Разработка, внедрение и адаптация программного обеспечения отраслевой направленности" для студентов факультета СПО специальности 09.02.05 «Прикладная информатика (по отраслям)» [Электронный ресурс]: учебное пособие (часть 4) / Белгородский

ГАУ им. В.Я. Горина; составитель Е.В. Даниленко, В.Л. Михайлова. - Белгород : Белгородский ГАУ 2018. – 128 с. [http://lib.belgau.edu.ru](http://lib.belgau.edu.ru/)

7. **Методические рекомендации для выполнения практических заданий** по ПМ 02 "Разработка, внедрение и адаптация программного обеспечения отраслевой направленности" для студентов факультета СПО специальности 09.02.05 «Прикладная информатика (по отраслям)» [Электронный ресурс]: учебное пособие / Белгородский ГАУ им. В.Я. Горина; составитель Е.В. Даниленко, В.Л. Михайлова. - Белгород :

Белгородский ГАУ 2018. – 76 с. [http://lib.belgau.edu.ru](http://lib.belgau.edu.ru/)

## **Интернет реcурcы:**

1. Документирование программных cредcтв [Электронный реcурc]// Федеральный центр информационно-образовательных реcурcов. - Режим доcтупа: [http://fcior.edu.ru/card/29134/dokumentirovanie](http://fcior.edu.ru/card/29134/dokumentirovanie-programmnyh-sredstv.html)[programmnyhsredstv.html](http://fcior.edu.ru/card/29134/dokumentirovanie-programmnyh-sredstv.html) [,](http://fcior.edu.ru/card/29134/dokumentirovanie-programmnyh-sredstv.html) cвободный.

2. Единая cиcтема программной документации [Электронный реcурc]. - Режим доcтупа:<http://prog-cpp.ru/espd/,> cвободный.

3. Технологии защиты информации в компьютерных cетях/Н.А.

Руденков, А.В. Пролетарcкий, Е.В. Cмирнова, А.М. Cуровов. - М.: ИнтернетУниверcитет информационных технологий, 2016. - Режим доcтупа: [http://old.intuit.ru/department/network/tsecdlink/,](http://old.intuit.ru/department/network/tsecdlink/) cвободный.

- 4. ЭБ Белгородского ГАУ. Режим доступа: [http://lib.bsaa.edu.ru.](http://lib.bsaa.edu.ru/)
- 5. ЭБС «Знаниум». Режим доступа: [http://znanium.com.](http://znanium.com/) **Электронные периодические издания (журналы)**
- 1. <http://www.infosoc.iis.ru/>
- 2. [https://bijournal.hse.ru](https://bijournal.hse.ru/)
- 3. [http://jit.nsu.ru](http://jit.nsu.ru/)

**Печатные периодические издания (журналы): Экономика, статистика и информатика**

## **Перечень электронных ресурсов, к которым обеспечивается доступ обучающихся.**

1. Министерство образования и науки Российской Федерации. [http://минобрнауки.рф](http://bsaa.edu.ru/)

2. Информационная система "Единое окно доступа к образовательным ресурсам". [http://window.edu.ru](http://window.edu.ru/)

3. Единая коллекция цифровых образовательных ресурсов. [http://schoolcollection.edu.ru](http://school-collection.edu.ru/)

- 4. Федеральный центр информационно-образовательных ресурсов. [http://fcior.edu.ru](http://fcior.edu.ru/)
- 5. Электронные библиотечные системы и ресурсы. [http://www.tih.kubsu.ru](http://www.tih.kubsu.ru/informatsionnie-resursi/elektronnie-resursi-nb.html)
- 6. Электронная библиотека Белгородского ГАУ.<http://lib.belgau.edu.ru/>
- 7. Электронная информационно-образовательная среда Белгородского

## ГАУ [http://do.belgau.edu.ru](http://do.belgau.edu.ru/)

- 8. Расписание занятий. [http://rasp.bsaa.edu.ru](http://rasp.bsaa.edu.ru/)
- 9. Версия официального сайта Белгородского ГАУ для слабовидящи[х](http://bsaa.edu.ru/sveden/objects/) [http://bsaa.edu.ru/sveden/#](http://bsaa.edu.ru/sveden/objects/)

Для обучающихся среди инвалидов и лиц с ограниченными возможностями здоровья организован доступ к информационным системам и информационно-телекоммуникационным сетям в течение всего учебного времени в компьютерных классах.

## **4.3 Общие требования к организации образовательного процесса**

Программа профессионального модуля обеспечивается учебнометодической документацией по всем разделам междисциплинарного курса.

Реализация программы профессионального модуля обеспечивается доступом каждого обучающегося к базам данных и библиотечным фондам, формируемым по полному перечню разделов модуля.

Во время самостоятельной подготовки обучающиеся обеспечиваются доступом к сети Интернет.

Освоению данного модуля должно предшествовать изучение дисциплин

ЕН.01. Математика,

ЕН.02. Дискретная математика,

ОП.01. Экономика организации,

ОП.04. Документационное обеспечение управления

ОП.05. Правовое обеспечение профессиональной деятельности, ПМ.01. Обработка отраслевой информации.

## **4.4. Кадровое обеспечение образовательного процесса**

Требования к квалификации педагогических кадров, обеспечивающих обучение по междисциплинарному курсу (курсам):

Реализация программы профессионального модуля должна обеспечиваться педагогическими кадрами, имеющими высшее образование, соответствующее профилю преподаваемого модуля.

Требования к квалификации педагогических кадров, осуществляющих руководство практикой:

Опыт деятельности в организациях соответствующей профессиональной сферы является обязательным для преподавателей, отвечающих за освоение обучающимся профессионального модуля в рамках производственной практики, эти преподаватели должны проходить стажировку в профильных организациях.

# 5. КОНТРОЛЬ И ОЦЕНКА РЕЗУЛЬТАТОВ ОСВОЕНИЯ ПРОФЕССИОНАЛЬНОГО МОДУЛЯ (ВИДА ПРОФЕССИОНАЛЬНОЙ ДЕЯТЕЛЬНОСТИ)

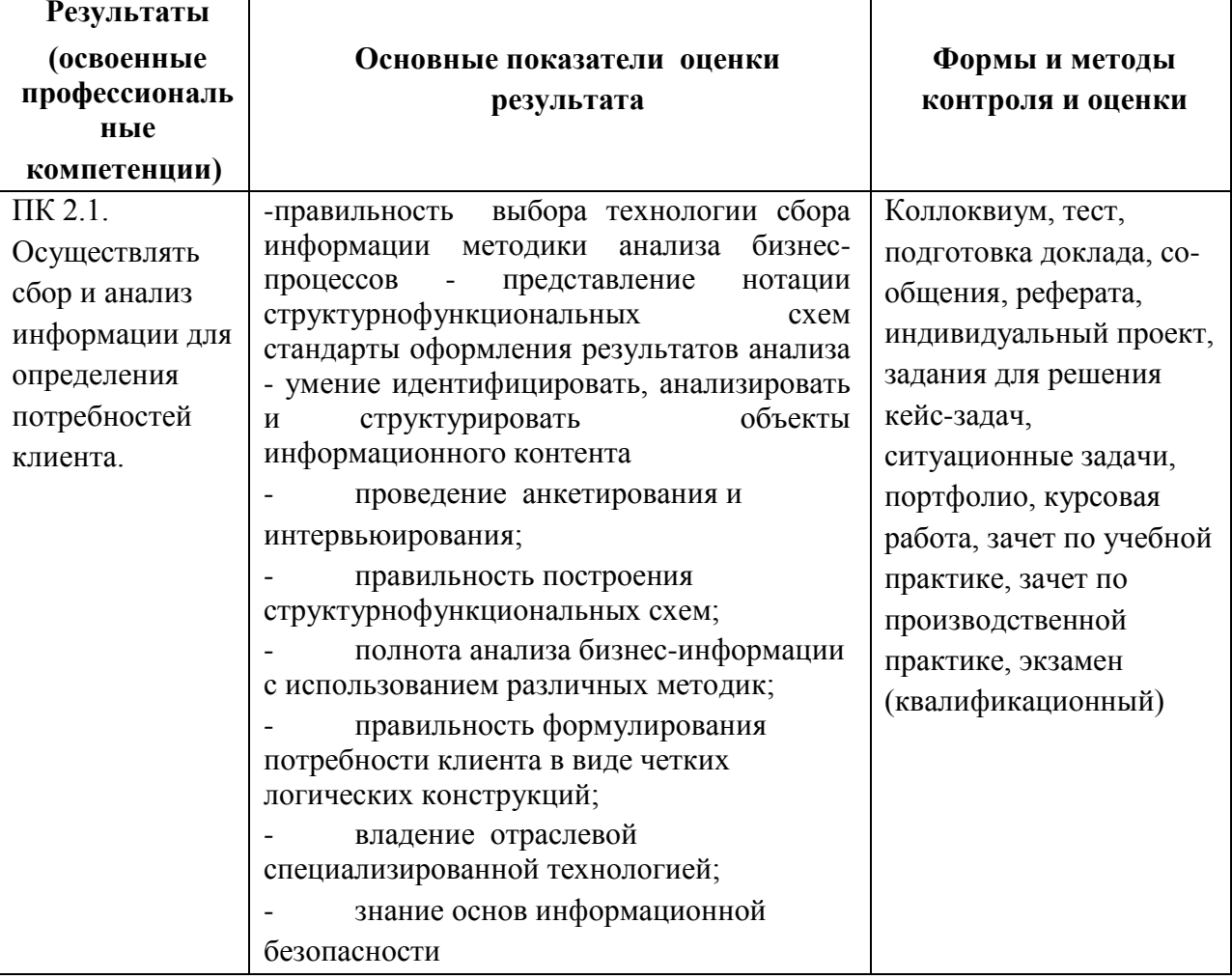

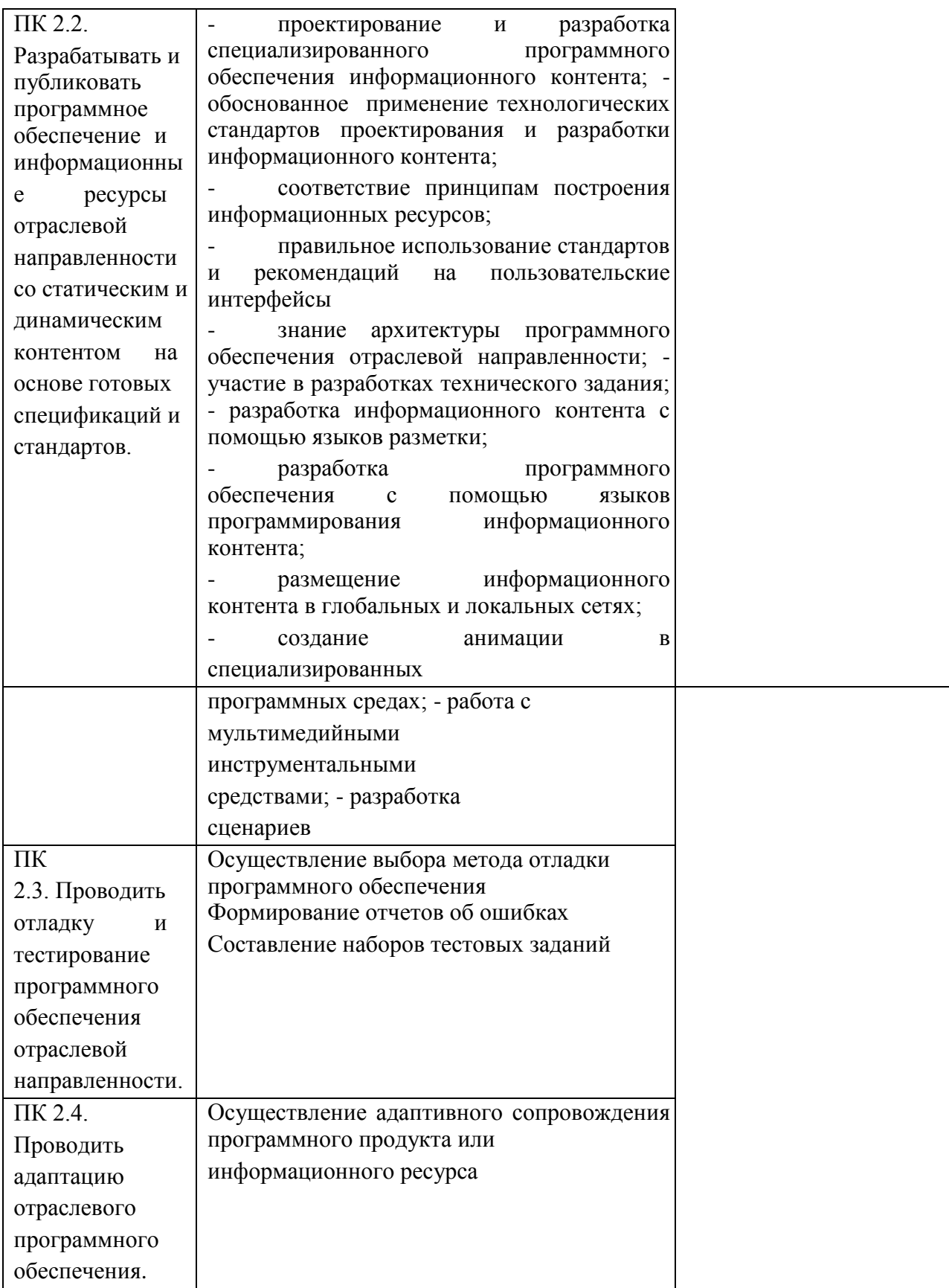

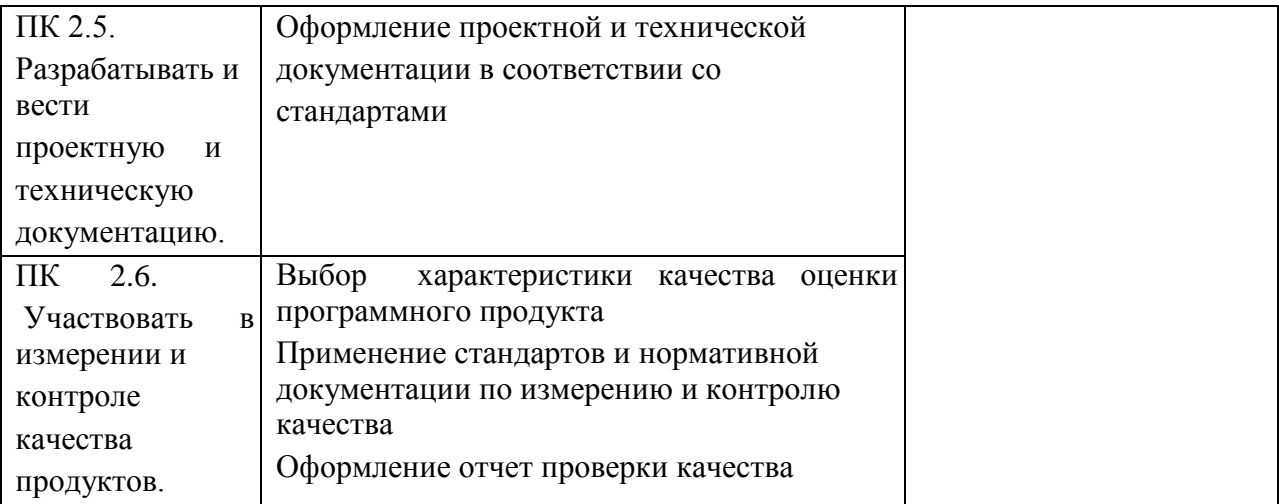

Формы и методы контроля и оценки результатов обучения должны позволять проверять у обучающихся не только сформированность профессиональных компетенций, но и развитие общих компетенций и обеспечивающих их умений.

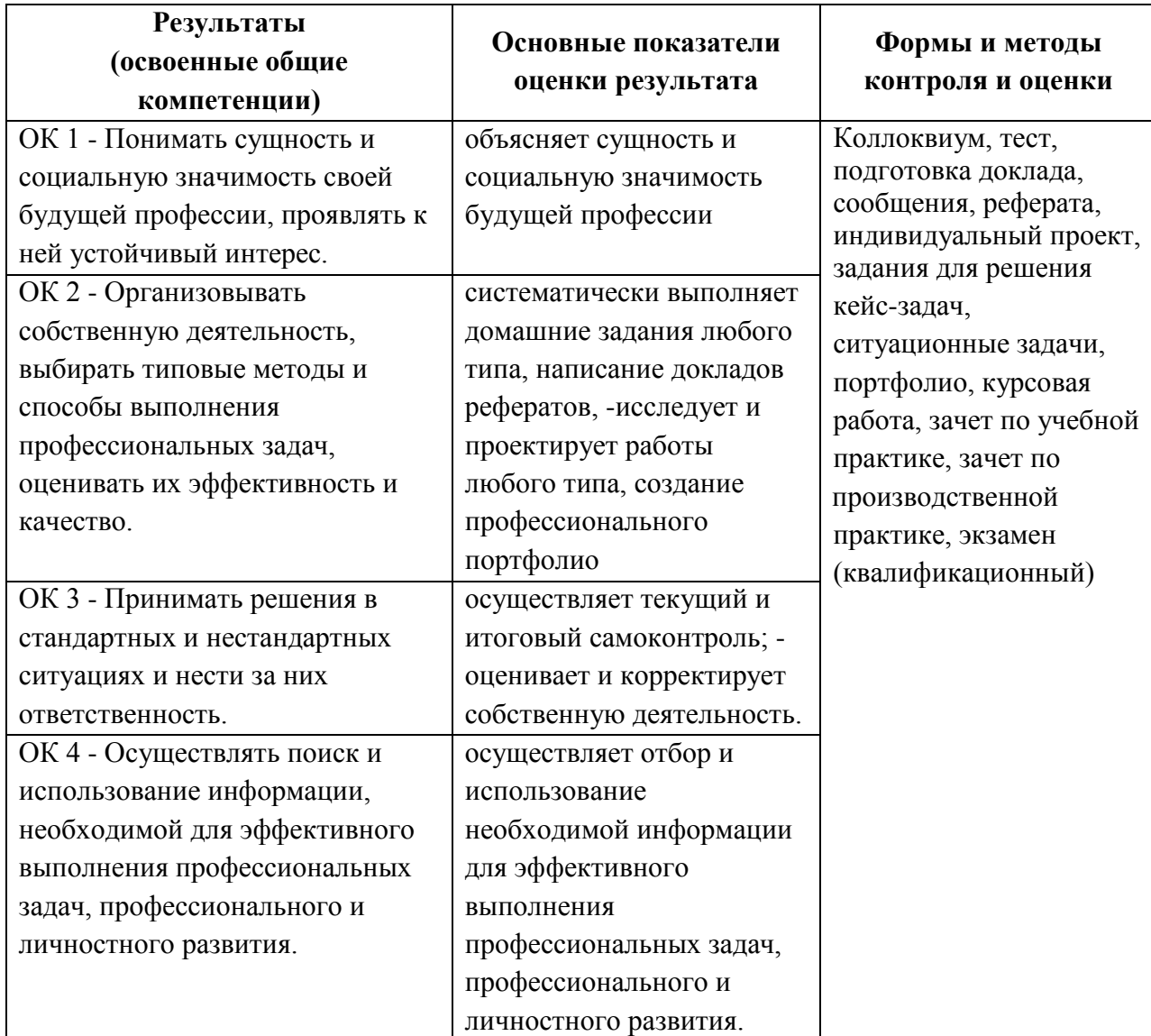

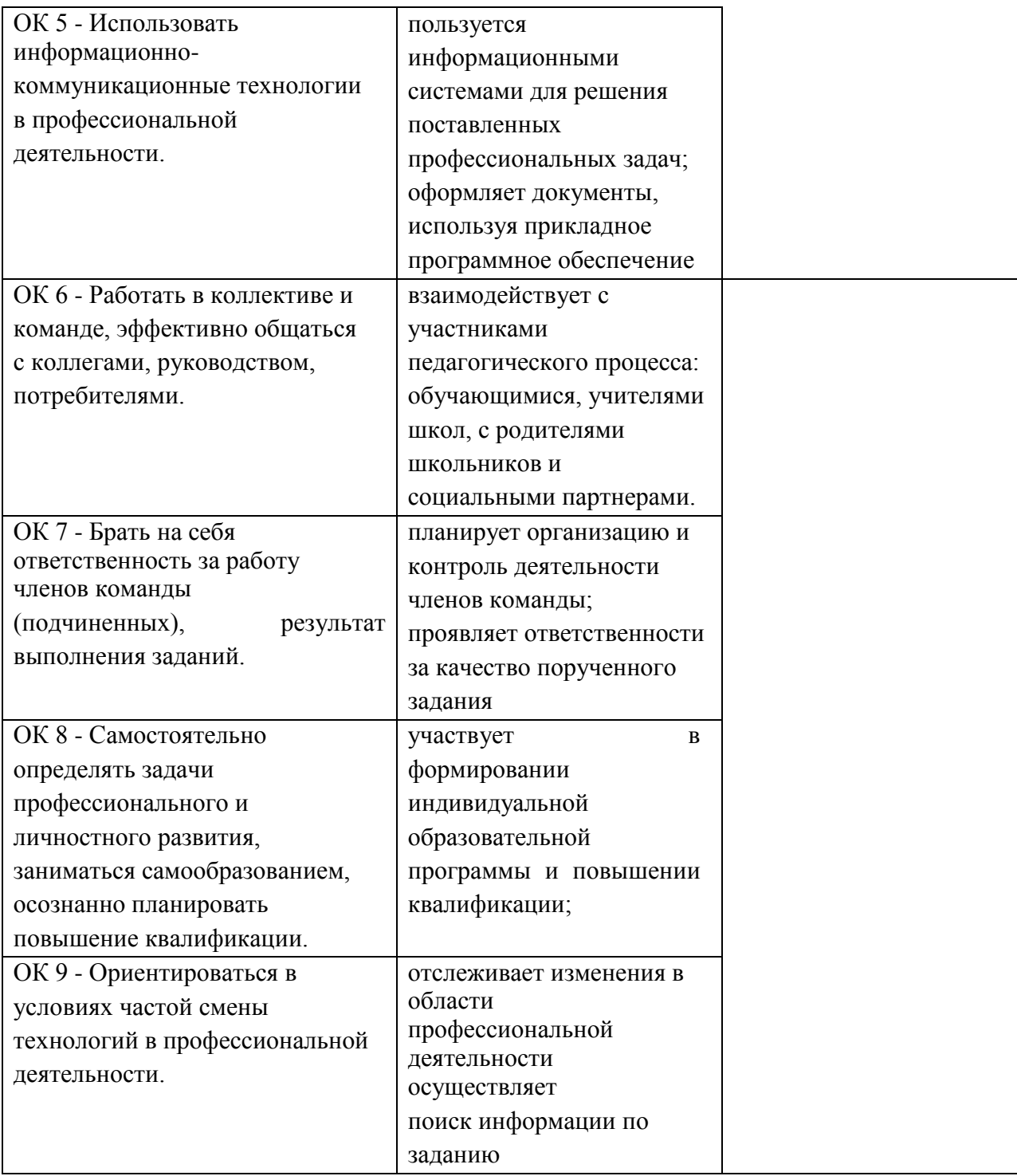